Programación Orientada a Objetos

TEMA 4

## **Herencia: Conceptos básicos**

**Facultad de Informática**

**Universidad de Murcia**

#### 2 **Índice** 1.- Introducción 2.- **Polimorfismo** 3.- Herencia y Sistema de tipos 4.- Genericidad y Herencia - Estructuras de datos polimórficas \* Intento de asignación - Genericidad restringida 5.- **Ligadura dinámica** 6.- Clases Abstractas y Diferidas - Clases comportamiento: Iteradores 7.- Redefinición de características: refinamiento vs. reemplazo 8.- Herencia y Creación 9.- Herencia y Ocultamiento de Información 10.- Herencia y Aserciones 11.- Herencia y Excepciones

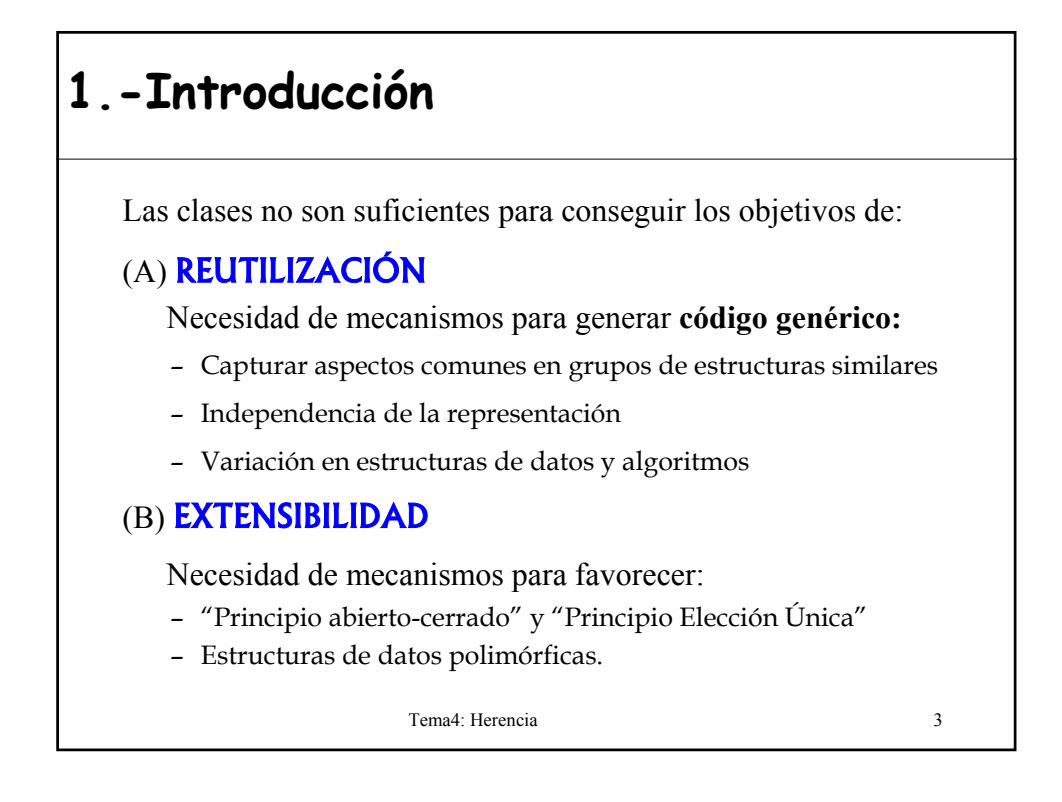

# **Introducción** • Entre algunas clases pueden existir relaciones conceptuales: **Extensión, Especialización, Combinación**

EJEMPLO:

**Herencia**

"Libros y Revistas tienen propiedades comunes"

"Una pila puede definirse a partir de una cola o viceversa"

"Un rectángulo es una especialización de polígono"

"Una ventana de texto es un rectángulo dónde se manipula texto"

### ¿Tiene sentido crear una clase a partir de otra?

soporte para registrar y utilizar estas relaciones

posibilita la definición de una clase a partir de otra

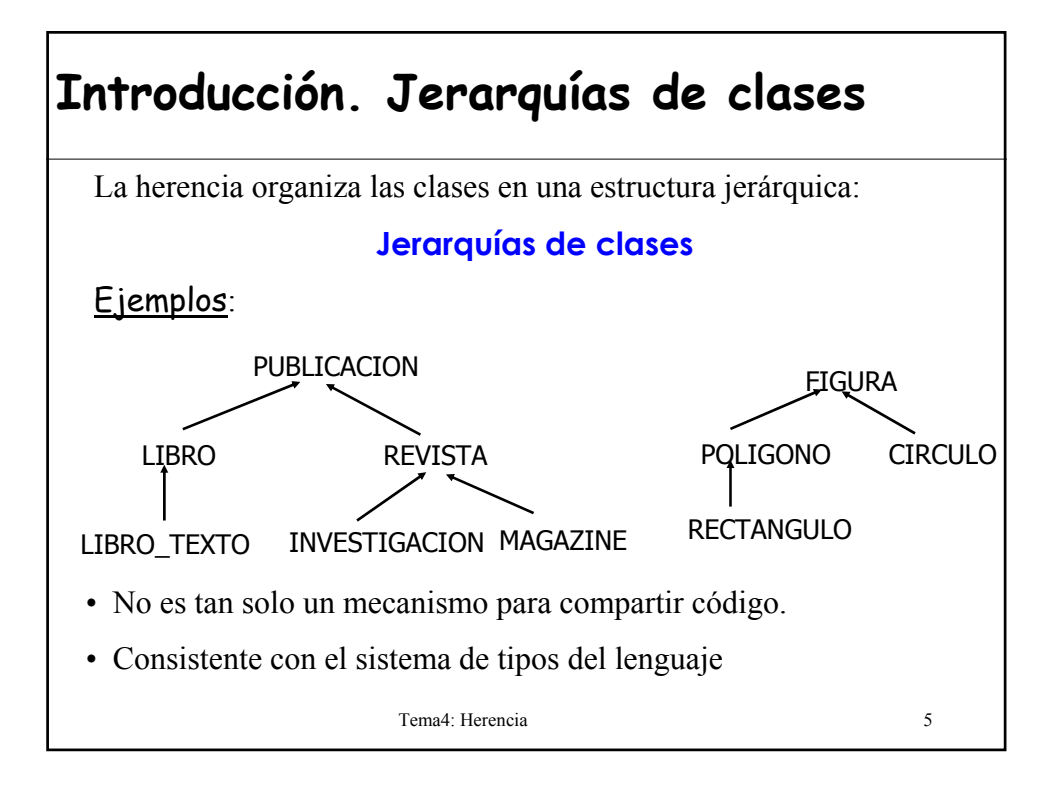

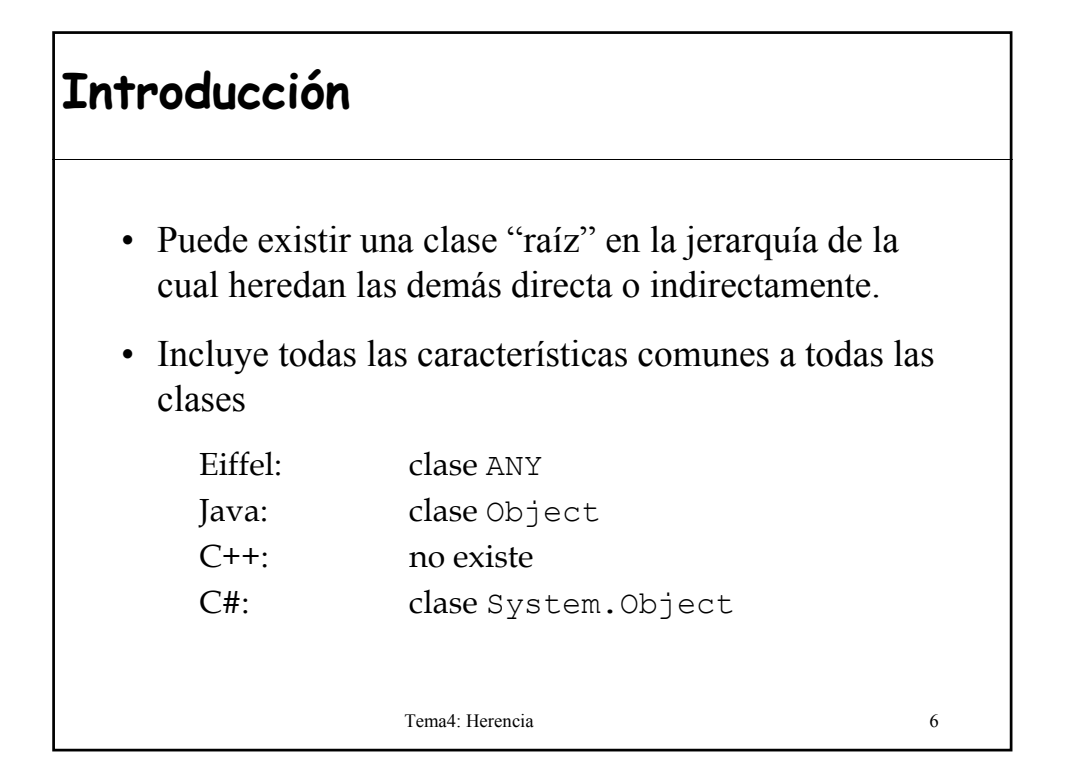

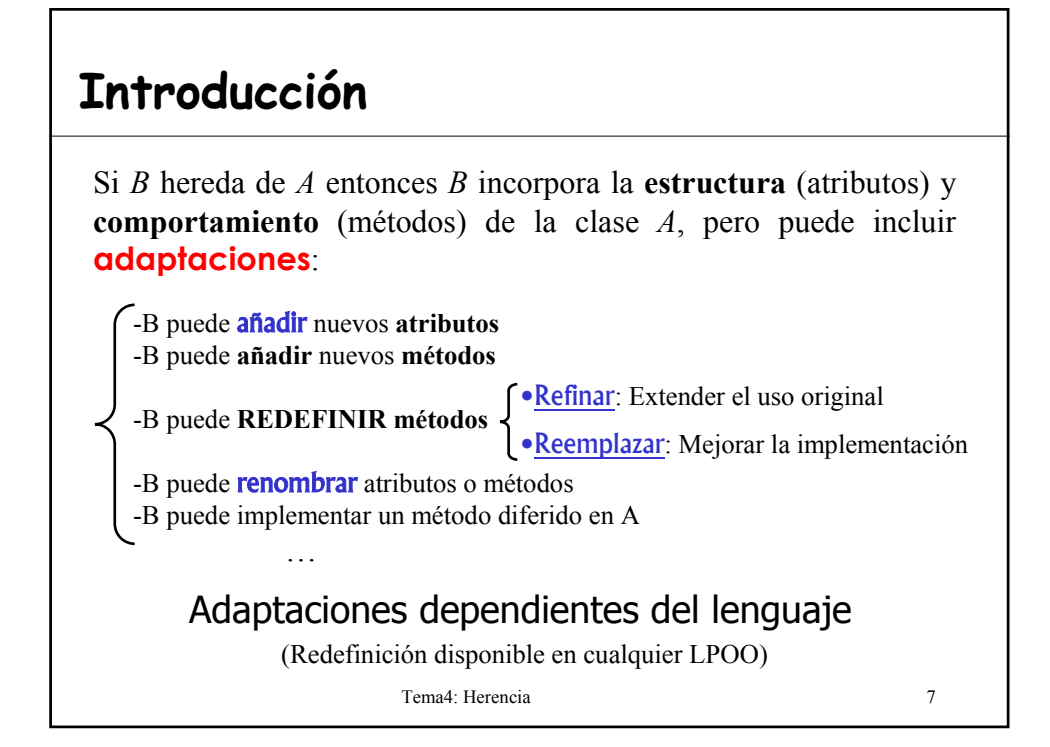

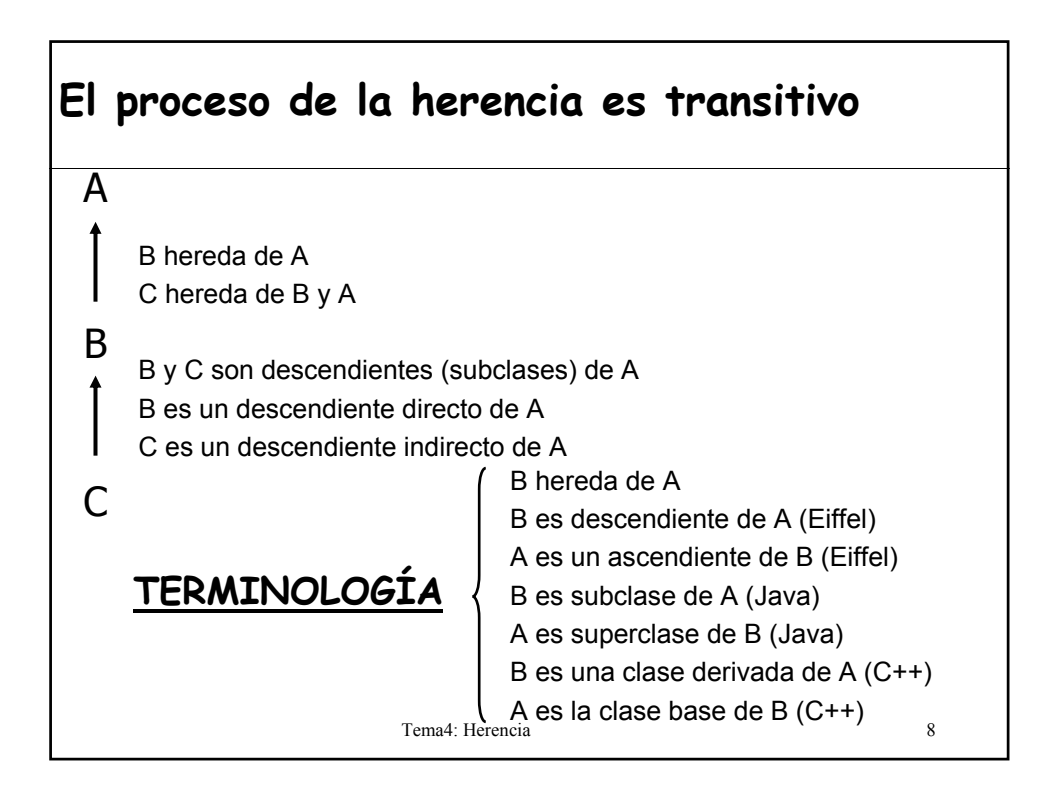

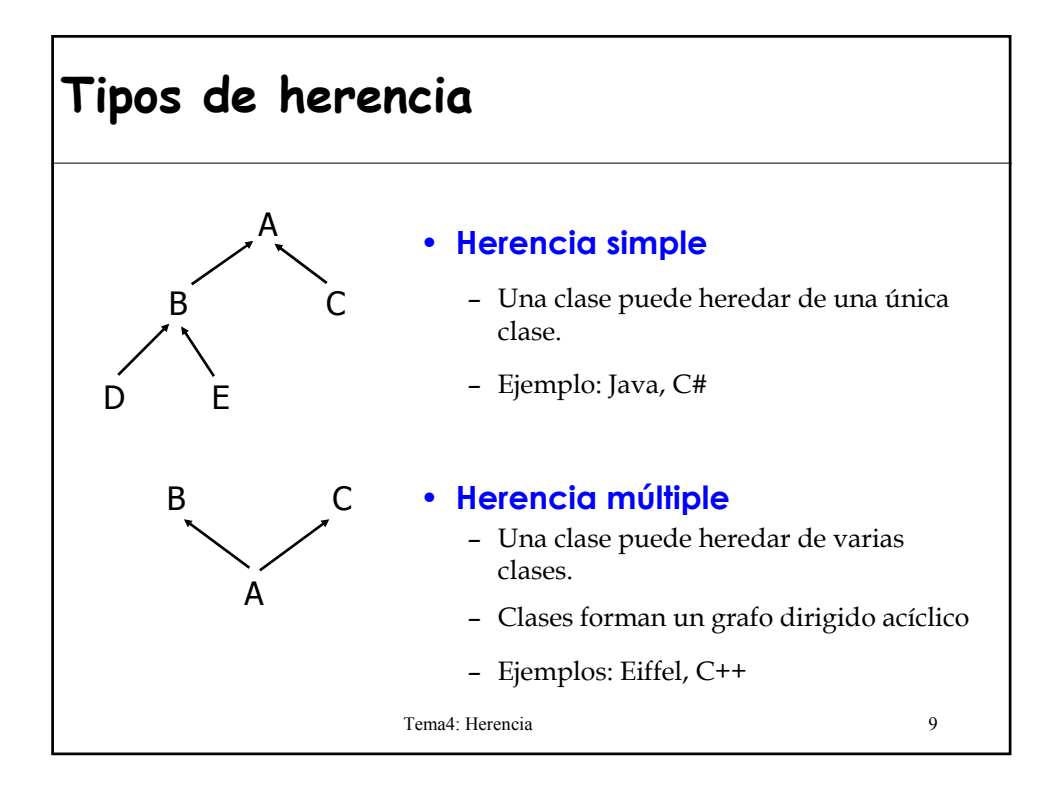

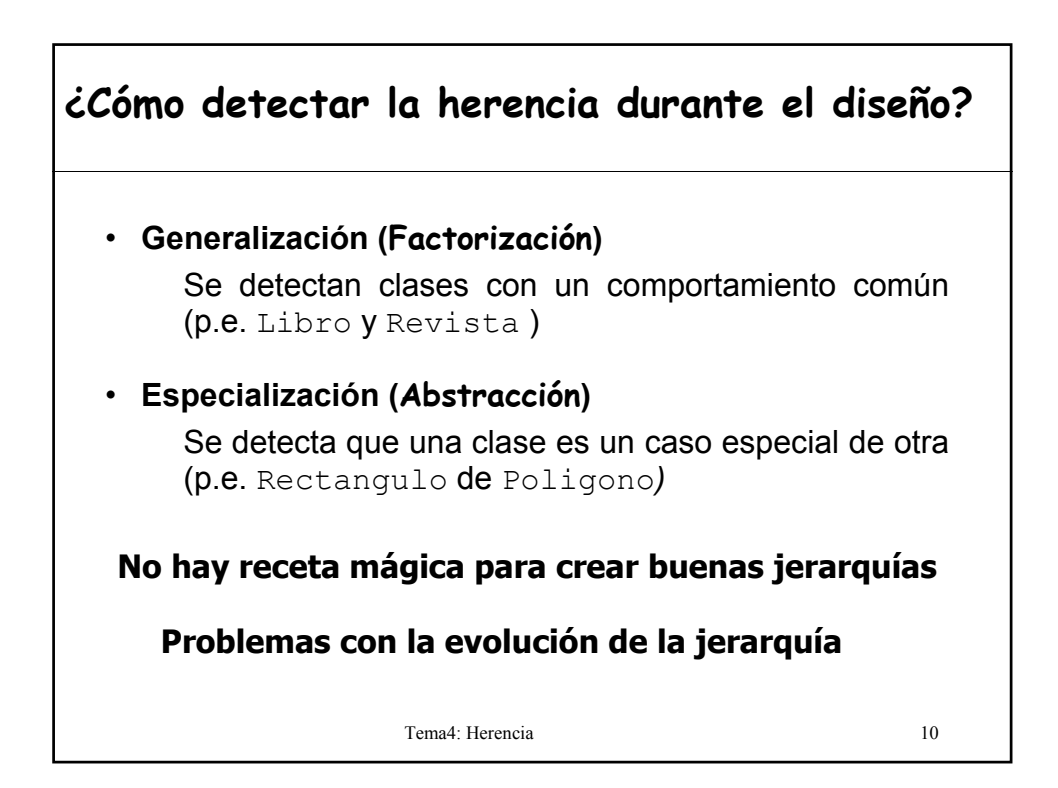

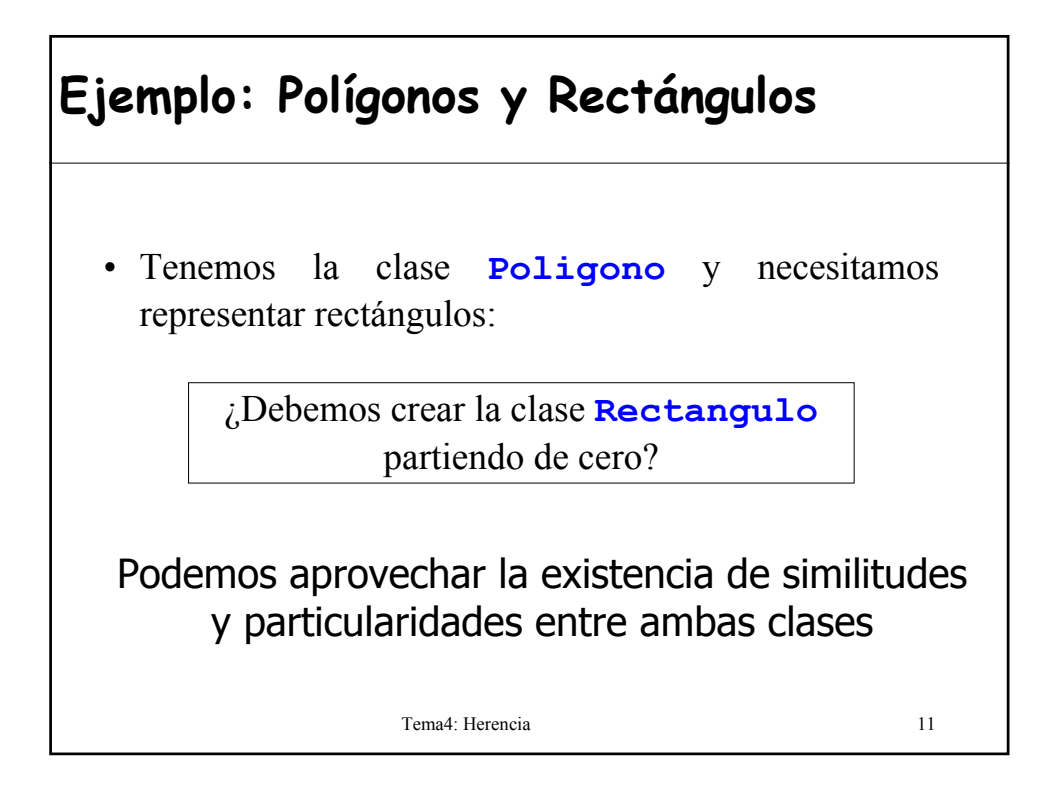

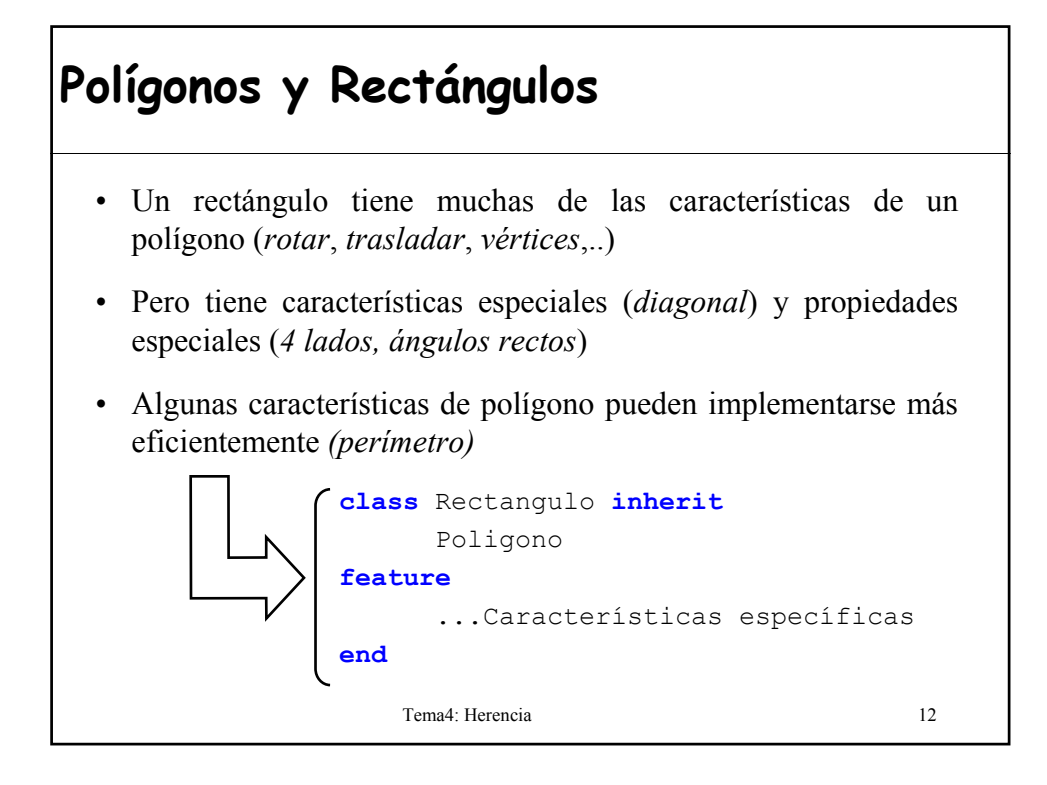

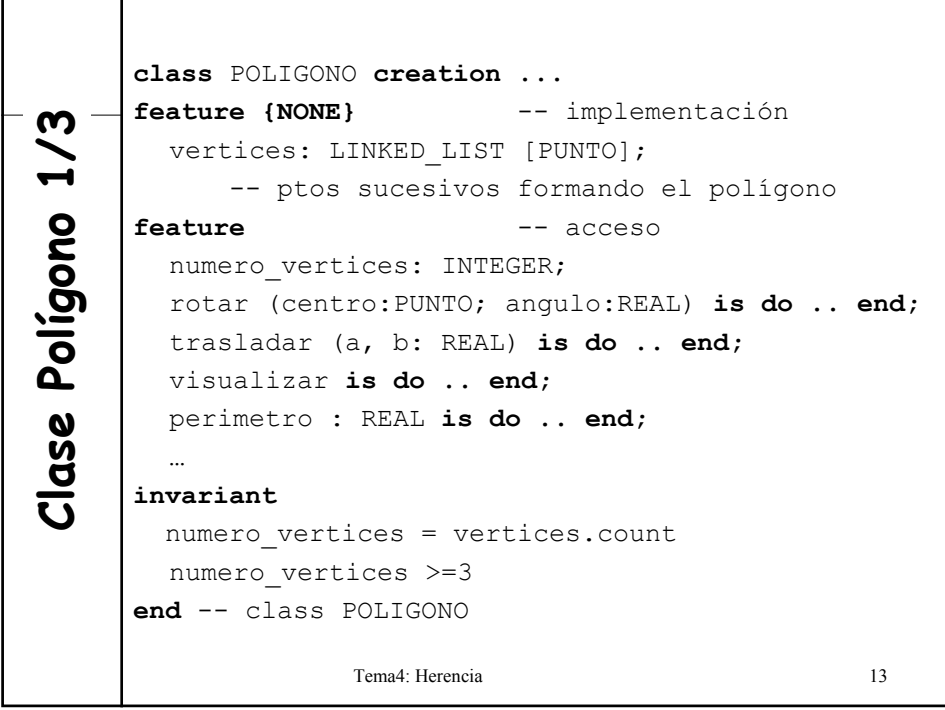

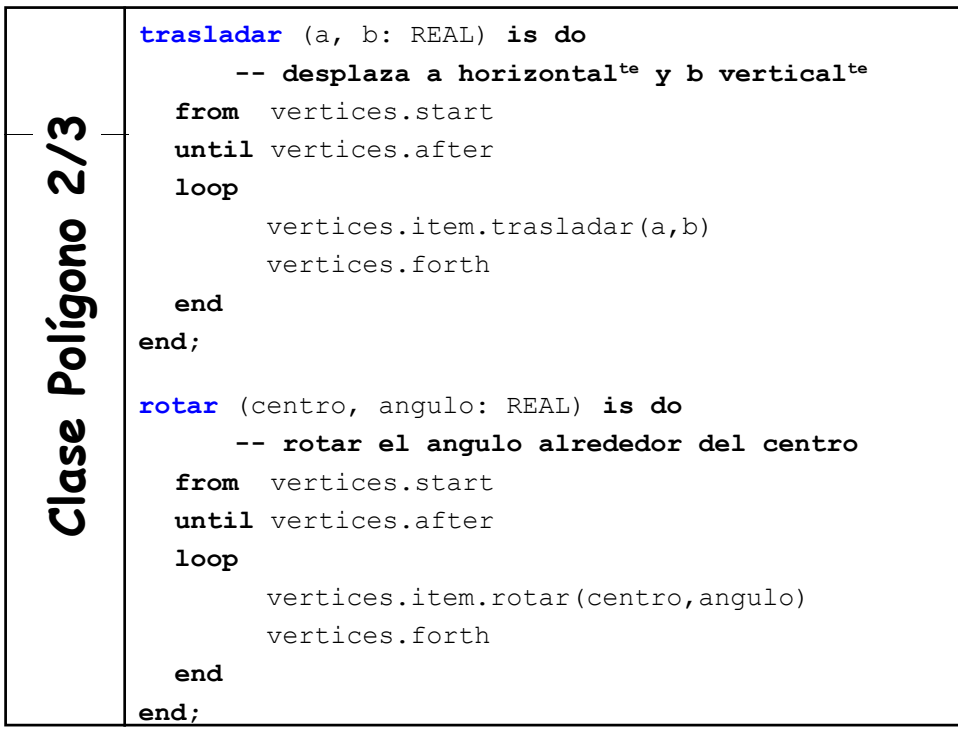

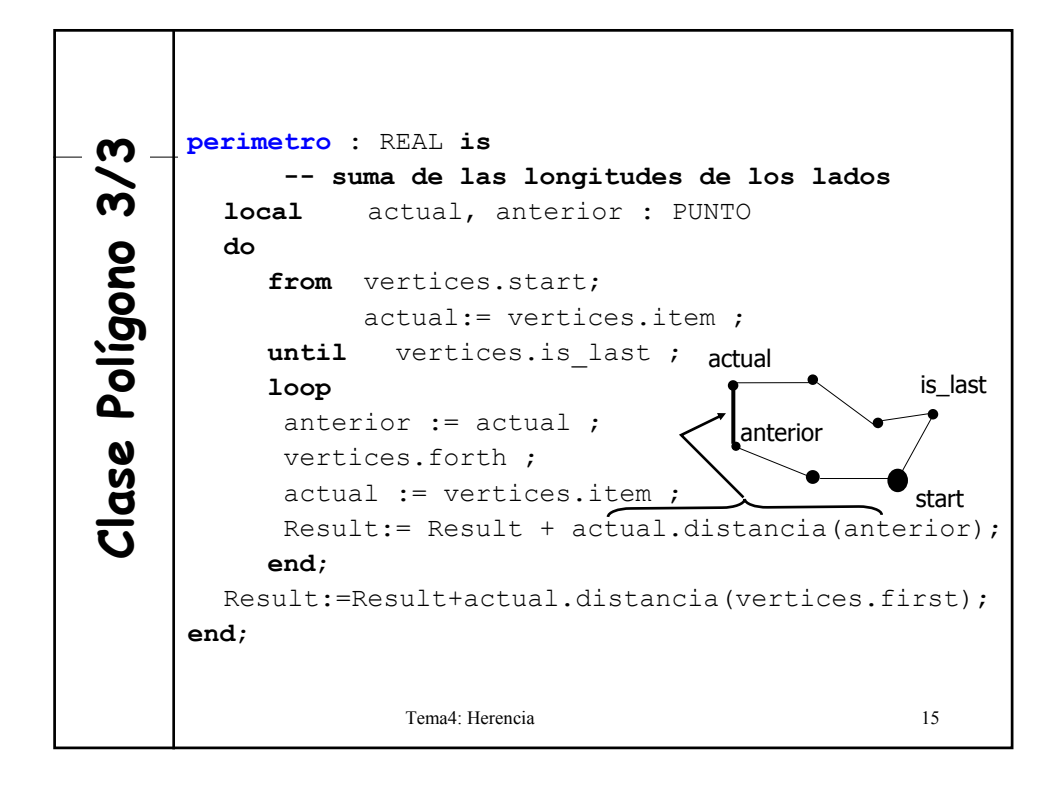

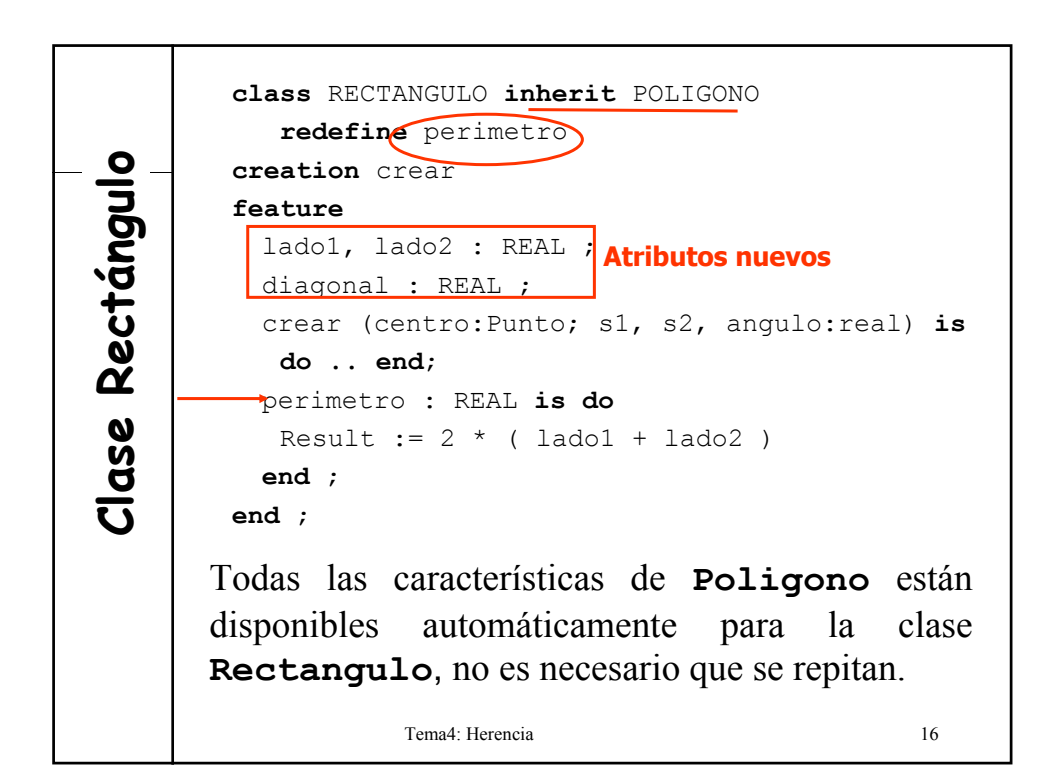

### **Doble aspecto de la herencia**

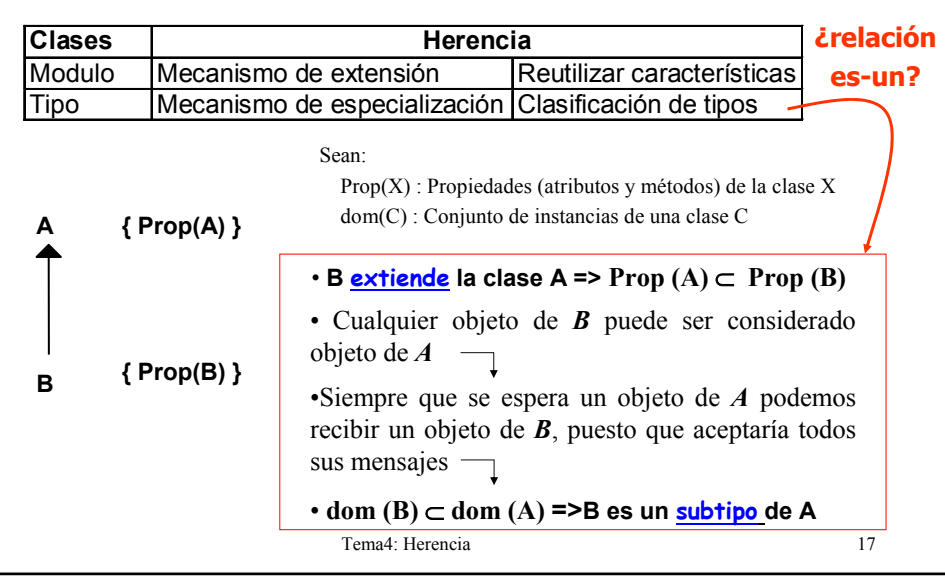

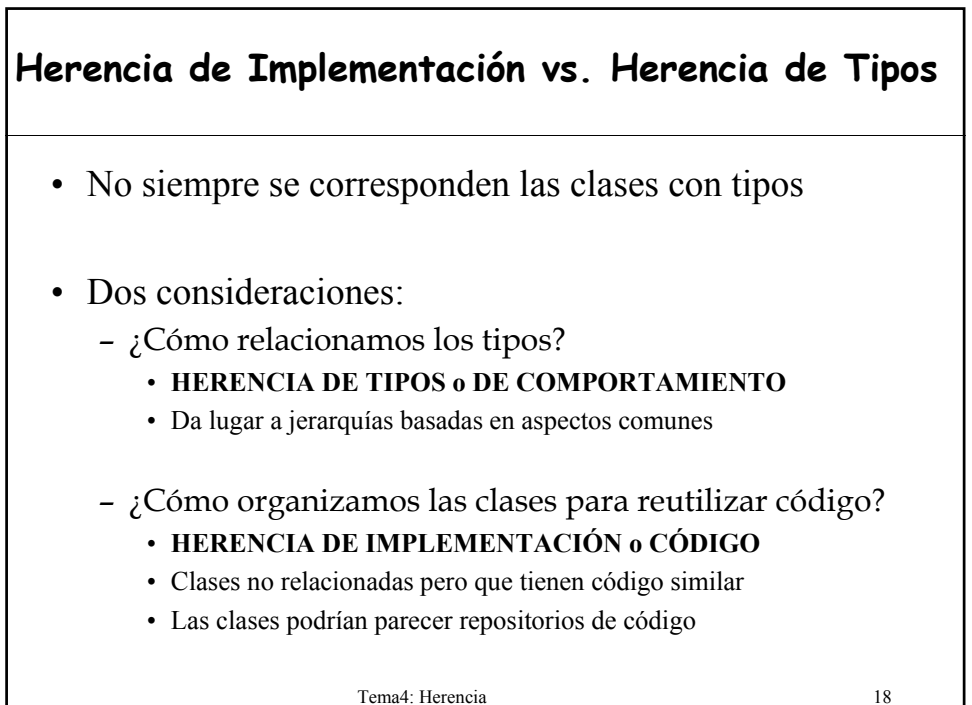

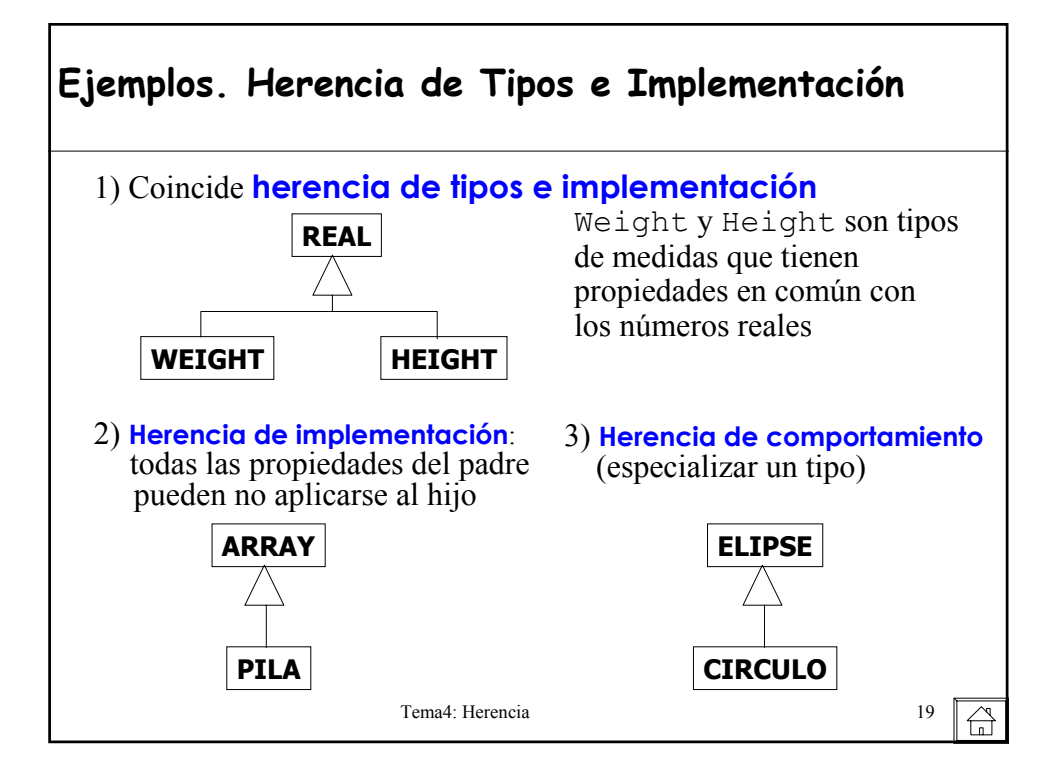

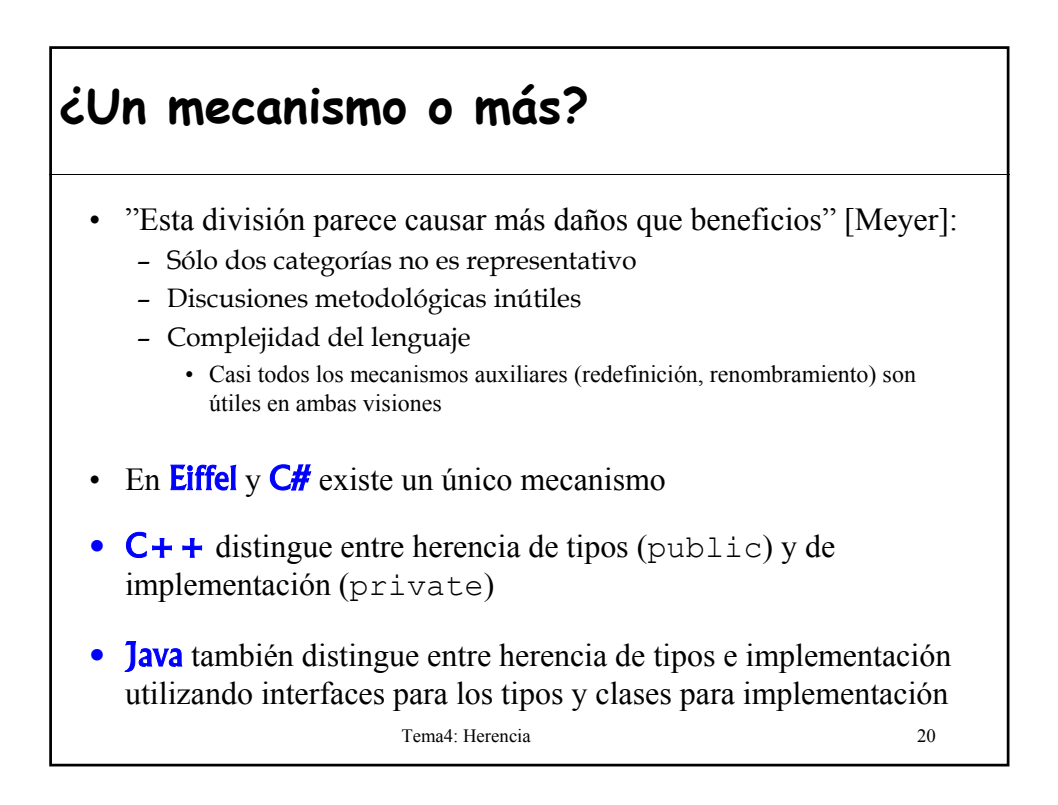

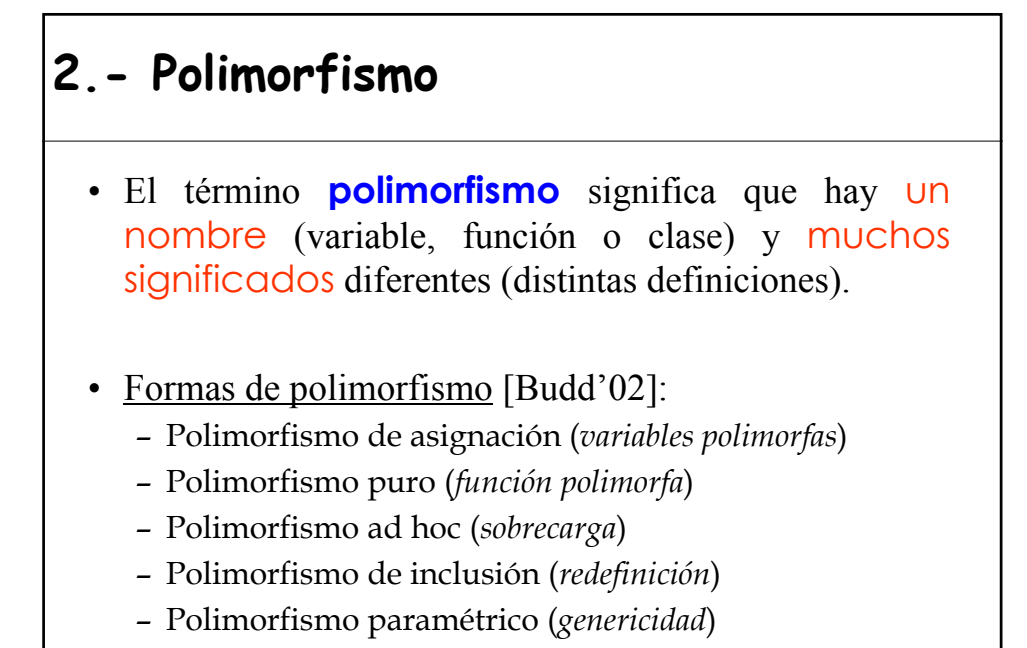

Tema4: Herencia 21

### **Polimorfismo de asignación y puro**

Capacidad de una entidad de referenciar en tiempo de ejecución a instancias de diferentes clases.

- **Es restringido por la herencia**
- Importante para escribir código genérico
- Sea las declaraciones:

**ox: X; rutina1 (oy:Y)**

- En un lenguaje con **monomorfismo** (Pascal, Ada, ..) en t.e. **ox** y **oy** denotarán valores de los tipos **X** e **Y**, respectivamente.
- En un lenguaje con **polimorfismo** (Eiffel, C++, ..) en t.e. **ox** y **oy** podrán estar asociados a objetos de varios tipos diferentes:

#### **tipo estático vs. tipo dinámico**

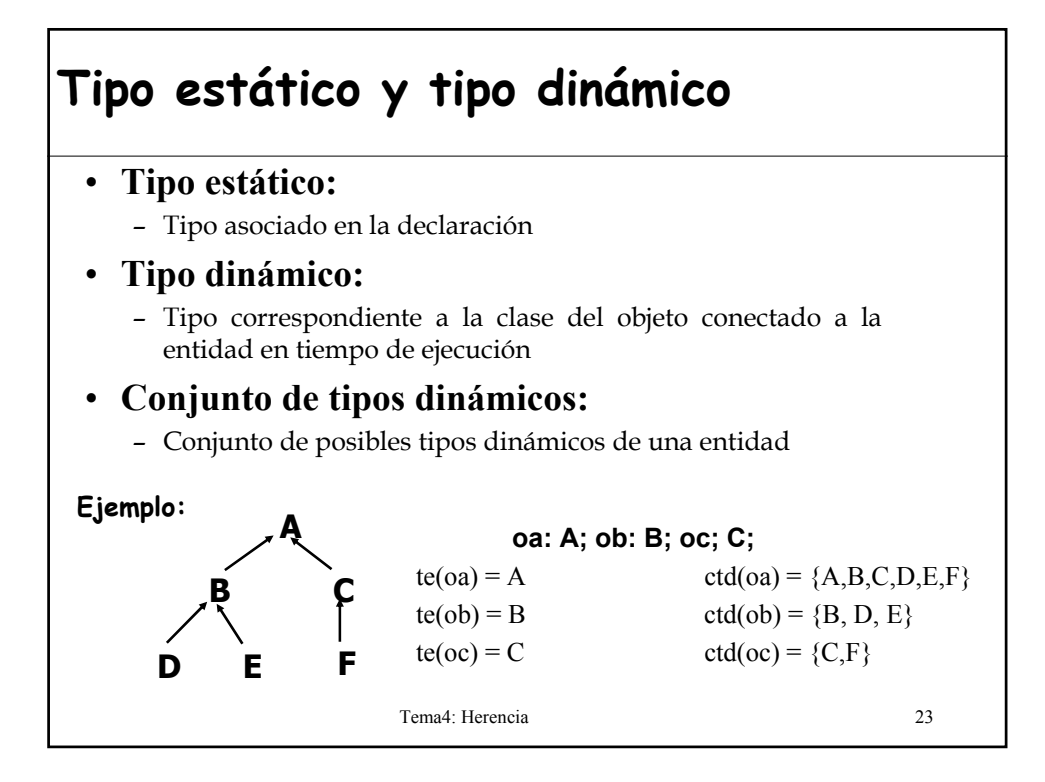

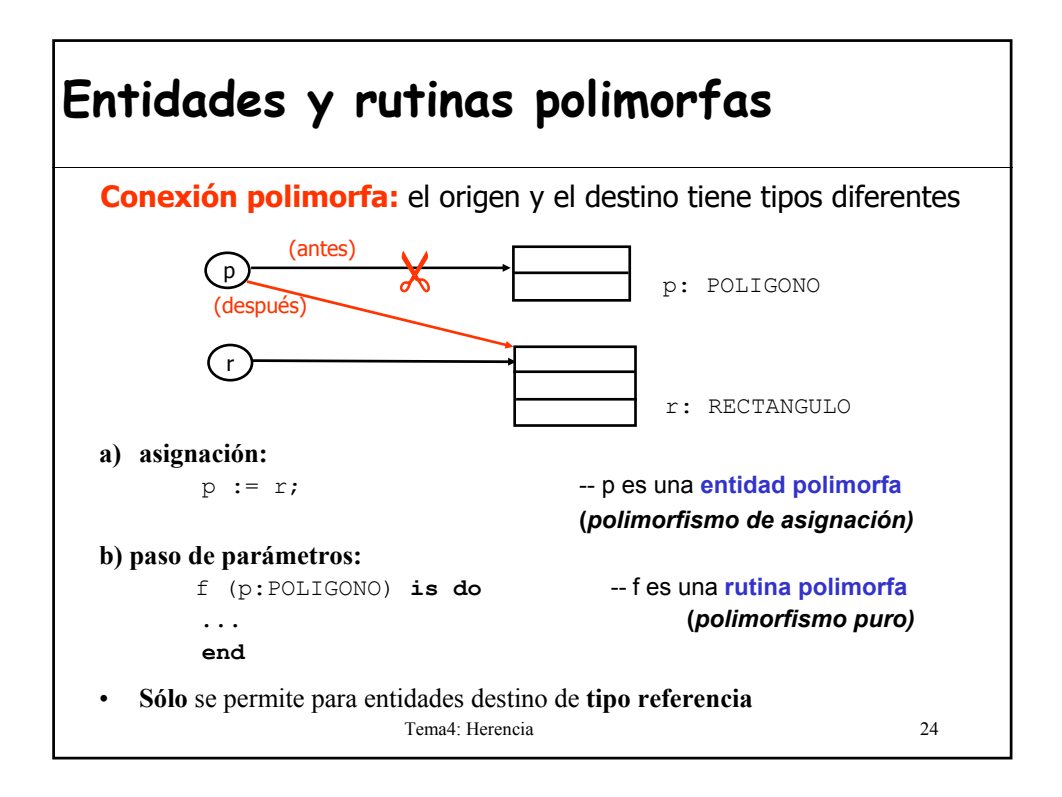

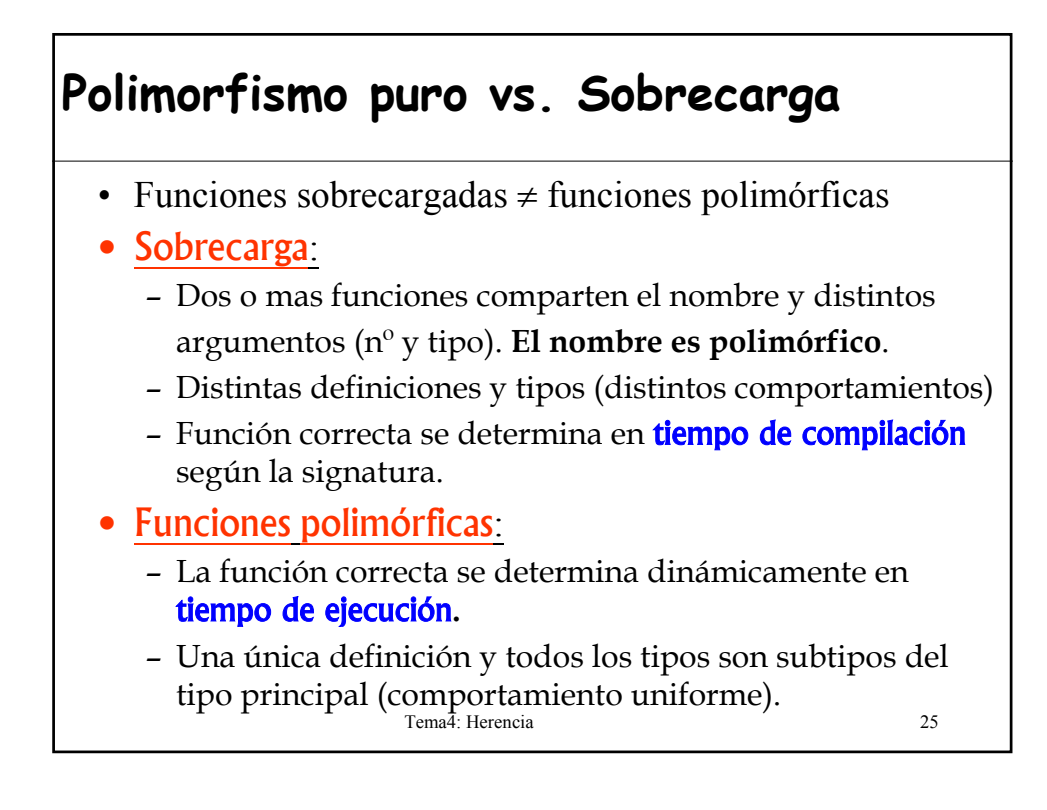

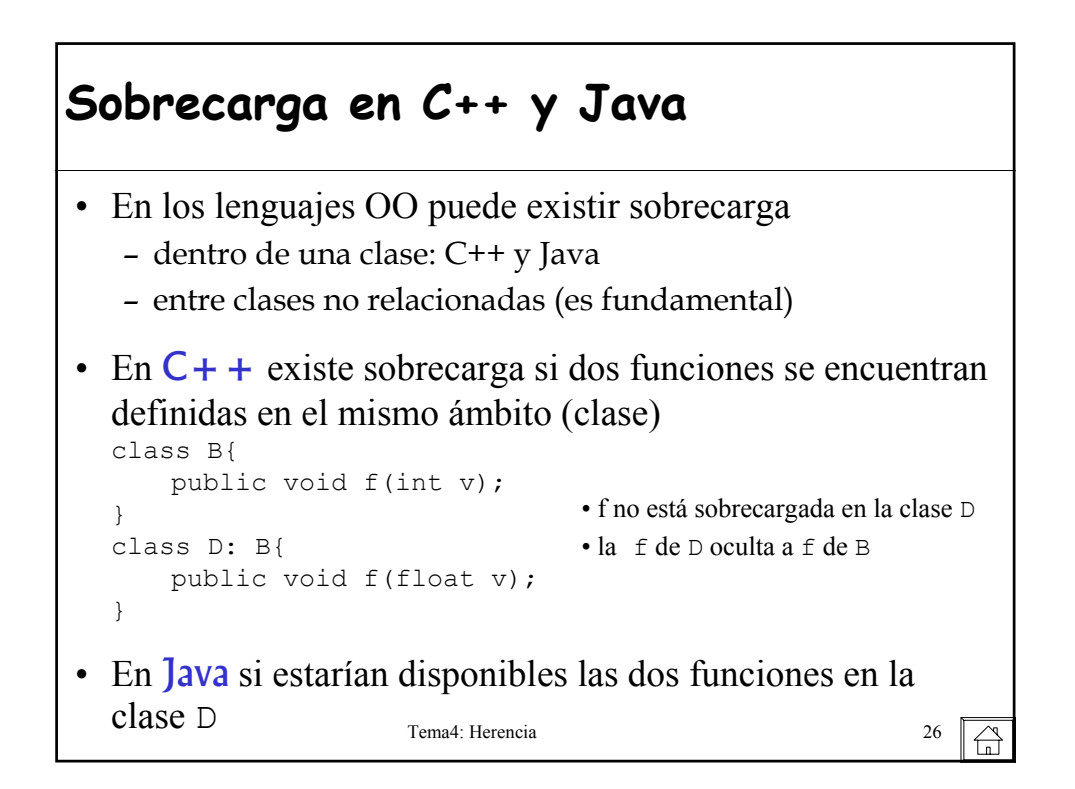

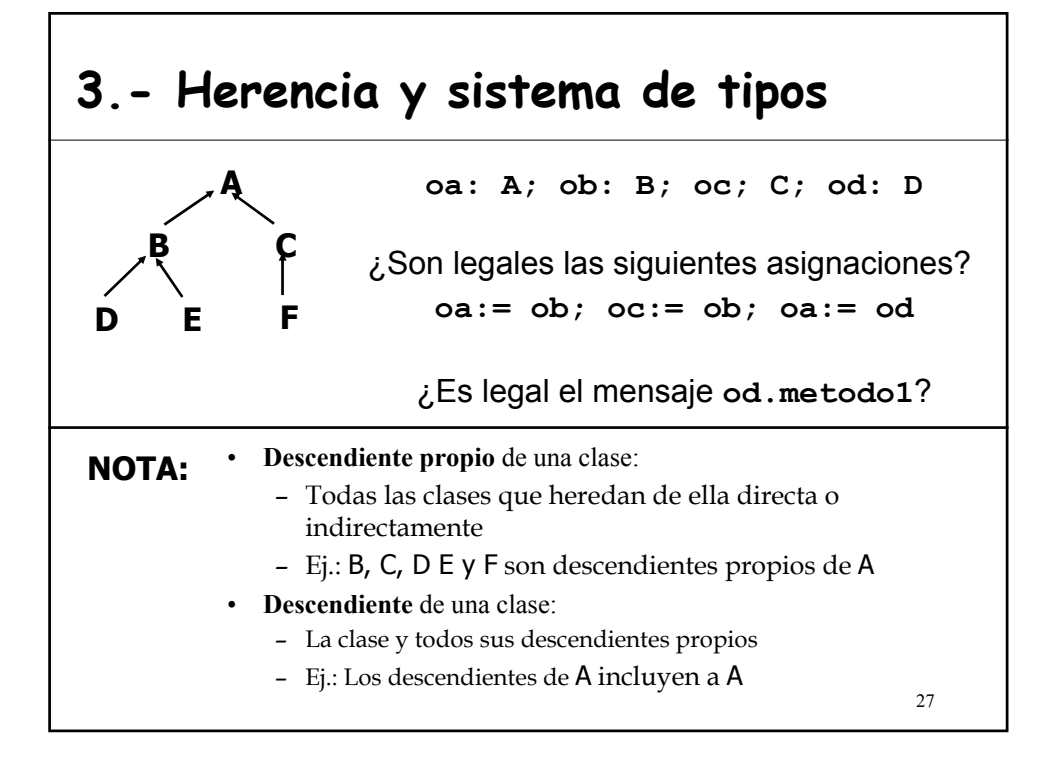

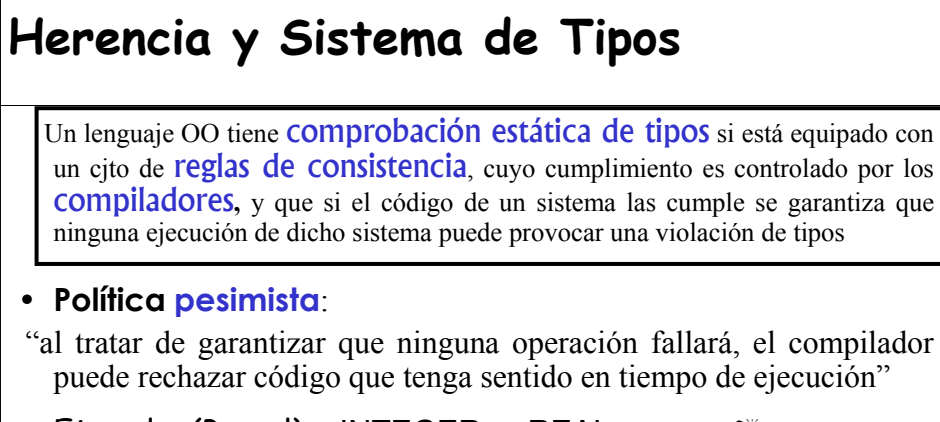

Ejemplo: (Pascal) n:INTEGER; r: REAL  $\Rightarrow$  n:=r  $\bullet^*$ 

 $n = -3.67$  No funcionaría n:= 3.67 - 3.67 Funcionaría

n:= 0.0 Podría funcionar

Tema4: Herencia 28 • Beneficios esperados*:* Fiabilidad, legibilidad y eficiencia

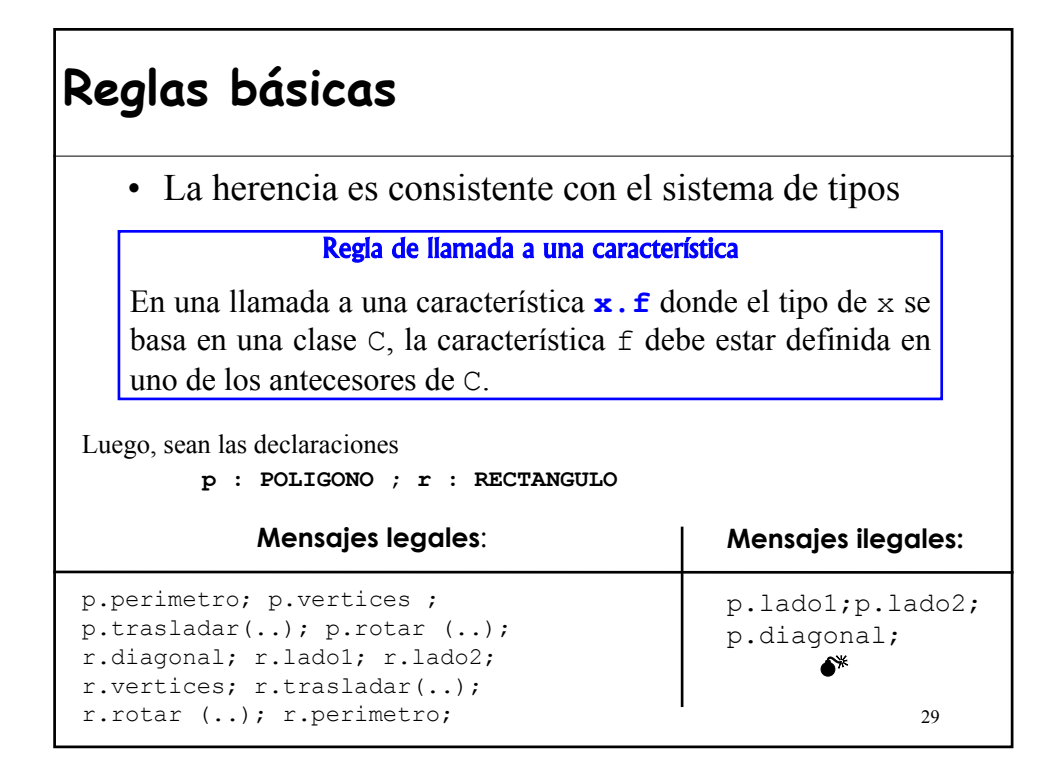

### **Reglas básicas**

• La herencia regula que conexiones polimorfas son permitidas

#### Definición: compatibilidad o conformidad de tipos

Un tipo **U** es compatible o conforme con un tipo **T** sólo si la clase base de U es un descendiente de la clase base de T, además, para los tipos derivados genéricamente, todo parámetro real de U debe (recursivamente) ser compatible con el correspondiente parámetro formal en T.

Es decir:

1) Ejemplo: Rectangulo es compatible con Poligono

2) B[Y] será compatible con A[X] si:

```
- B es descendiente de A
```

```
- Y es descendiente de X 30
```
## **Reglas básicas**

#### Regla de compatibilidad de tipos

Una conexión con origen **y** y destino **x** (esto es, una asignación **x:=y**, o invocación **r(..,y,..)** a una rutina **r(.., x:T,..)** es válido solamente si el tipo de **y** es compatible con el tipo de **x**.

#### Regla de validez de un mensaje

Un mensaje **ox.rut (y),** supuesta la declaración **ox: X,** será legal si i) **X** incluye una propiedad con nombre final **rut**, ii) los argumentos son compatibles con los parámetros y coinciden en número, y iii) **rut** está disponible para la clase que incluye el mensaje.

Tema4: Herencia 31

Tema4: Herencia 32 **Ejemplo SERÍA CORRECTO EL CODIGO** x:=p.perimetro; x:=r.perimetro; x:=r.diagonal; **if** "algún test" **then** p:=r **else** p:=t **end** ; x:=p.perimetro; **SERÍA INCORRECTO** x:=p.diagonal;  $r:=p;$ **Figura Figura Abierta Figura Cerrada Segmento Poligono Elipse Triangulo Rectangulo Circulo Cuadrado** p: POLIGONO; r: RECTANGULO; t: TRIANGULO;... x: REAL

## **¿Están las restricciones justificadas?**

• ¿Tiene sentido que el compilador rechace el siguiente código:

**c1) p:= r; r:= p c2) p:= r; x:= p.diagonal ?**

- Situaciones poco probables (sin sentido).
- Asignaciones como **p:=r** son normalmente ejecutadas como parte de alguna estructura de control que dependa de condiciones "run-time", tal como la entrada de un usuario.
- Esquemas más realistas son:

```
A) p: POLIGONO; r: RECTANGULO; t: TRIANGULO;... x: REAL;
  !!r.make ; !!t.make; ..
  pantalla.visualizar_iconos;
  pantalla.esperar click raton ;
  x := pantalla.posicion raton;
  icono elegido := pantalla.icono donde esta es(x);
  if icono elegido = icono rectangulo then p:=r
  elsif … p:=t …
  elsif … p:="alguna otra clase de polígono"
      ...
  end;
  ...
  {... Usos de p, p.visualizar; p.rotar(..); ...}
B) una_rutina (p:POLIGONO) is do ... end
• En ambas situaciones, donde se desconoce el tipo exacto de p:
   – sólo tiene sentido aplicar operaciones generales de POLIGONO.
   – es cuando tiene sentido el uso de entidades polimorfas como pTema4: Herencia 34
                                                             \bigoplus
```
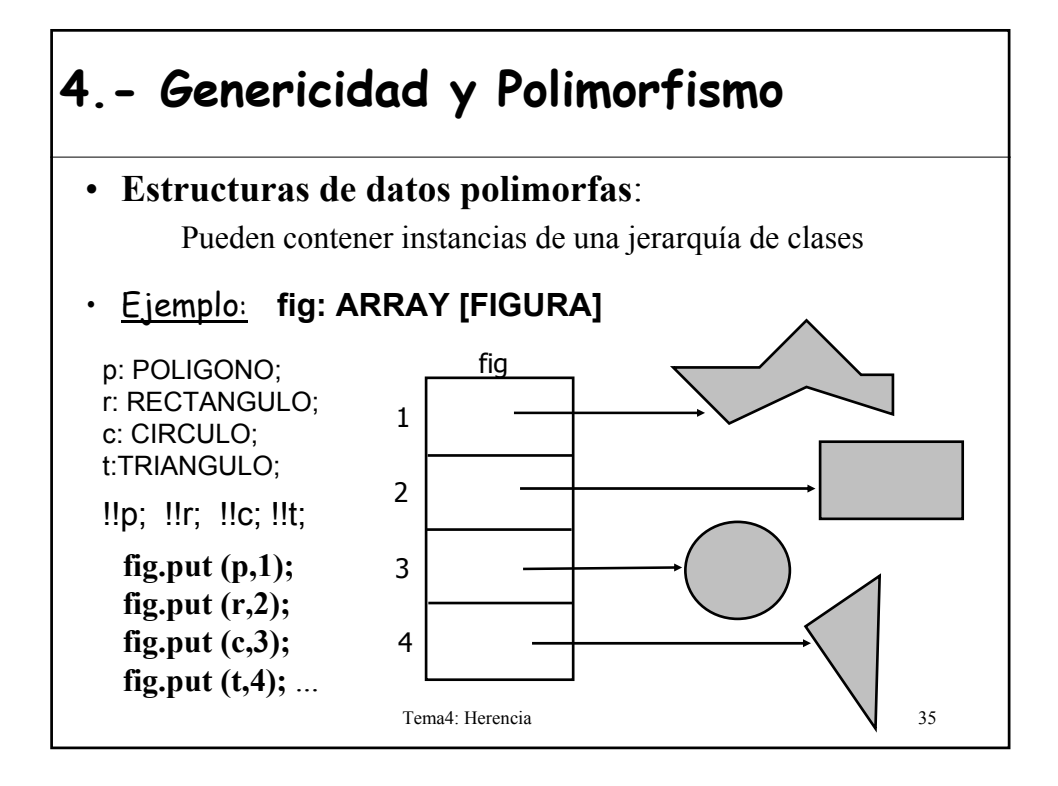

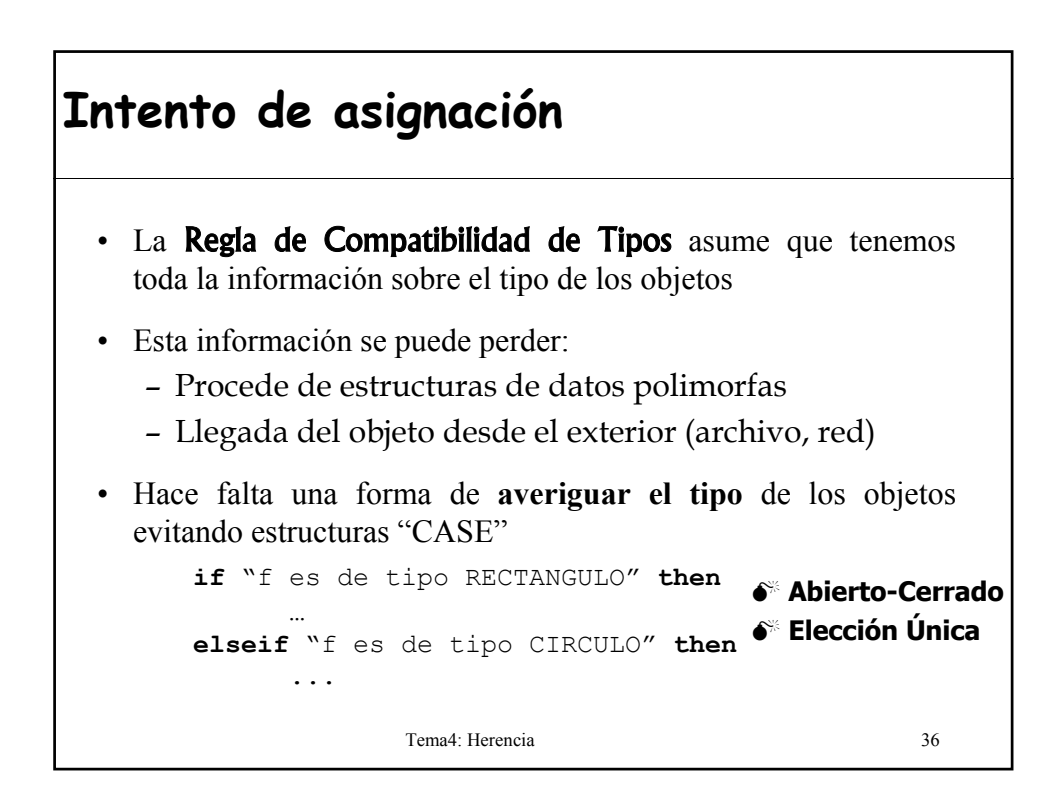

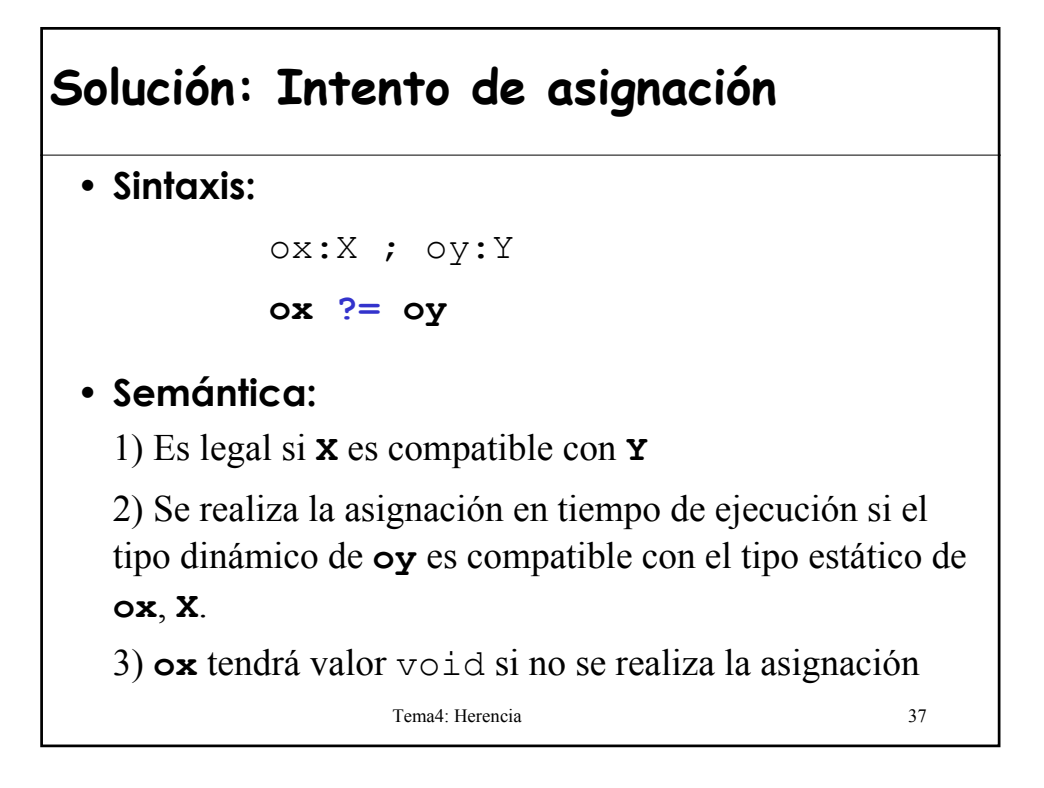

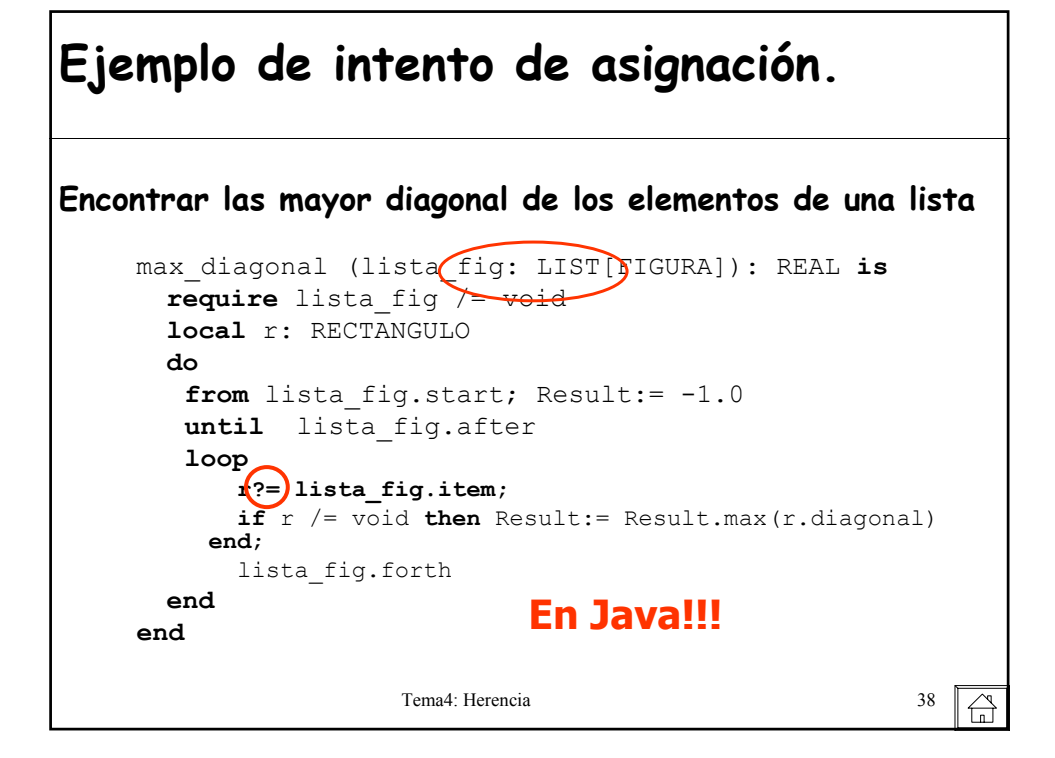

### **Ejemplo de intento de asignación. Java**

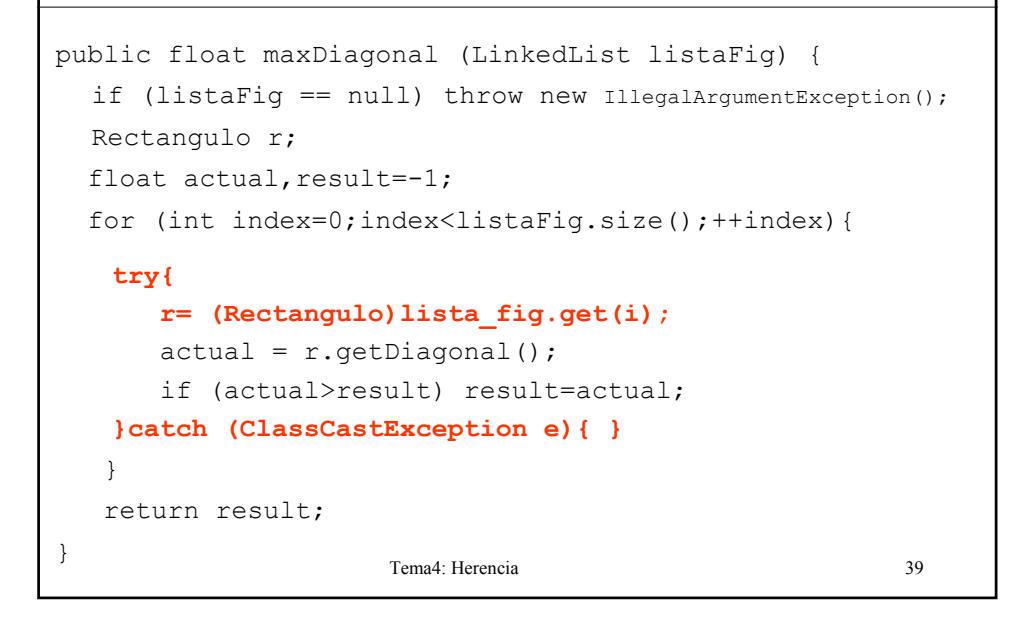

## **Ejemplo de intento de asignación. Java**

```
Tema4: Herencia 40
public float maxDiagonal (LinkedList listaFig) {
  if (listaFig == null) throw new IllegalArgumentException();
  Figura f;
  float actual, result=-1;
  for (int index=0;index<listaFig.size();++index){
       f = (Figure 1) list a fig.get(i);if (f instanceof Rectangulo){
            actual = (Rectangulo) f.getDiagonal();
            if (actual>result) result = actual;
       }
   }
   return result;
}
```
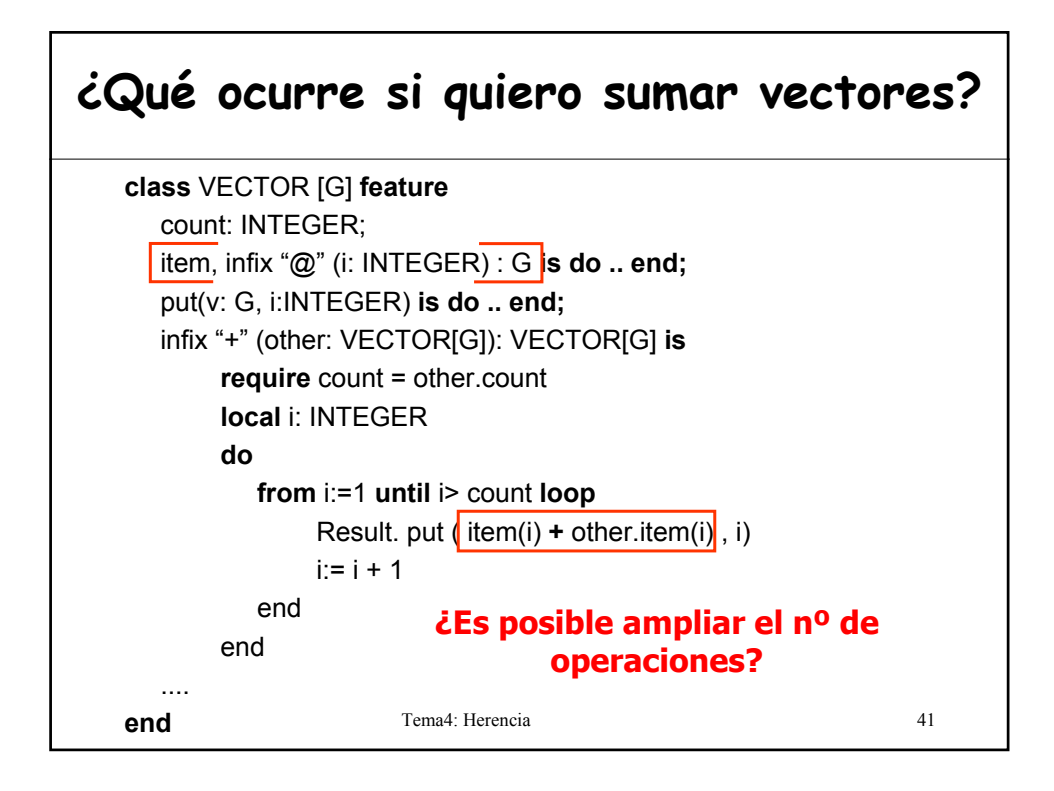

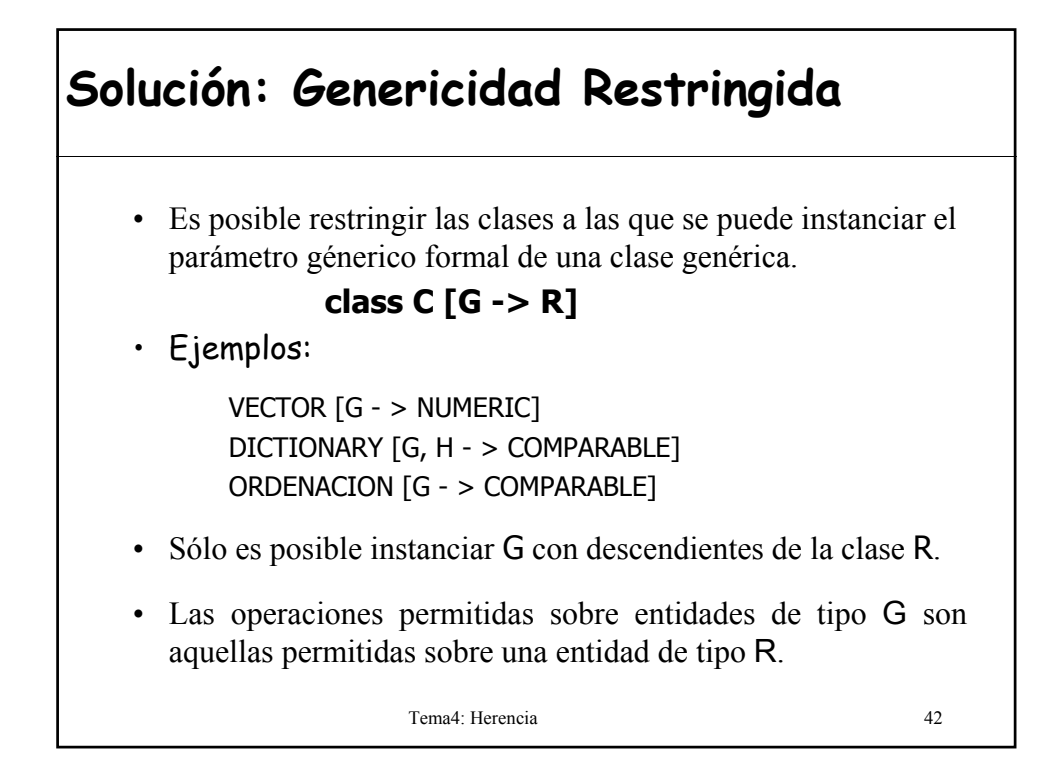

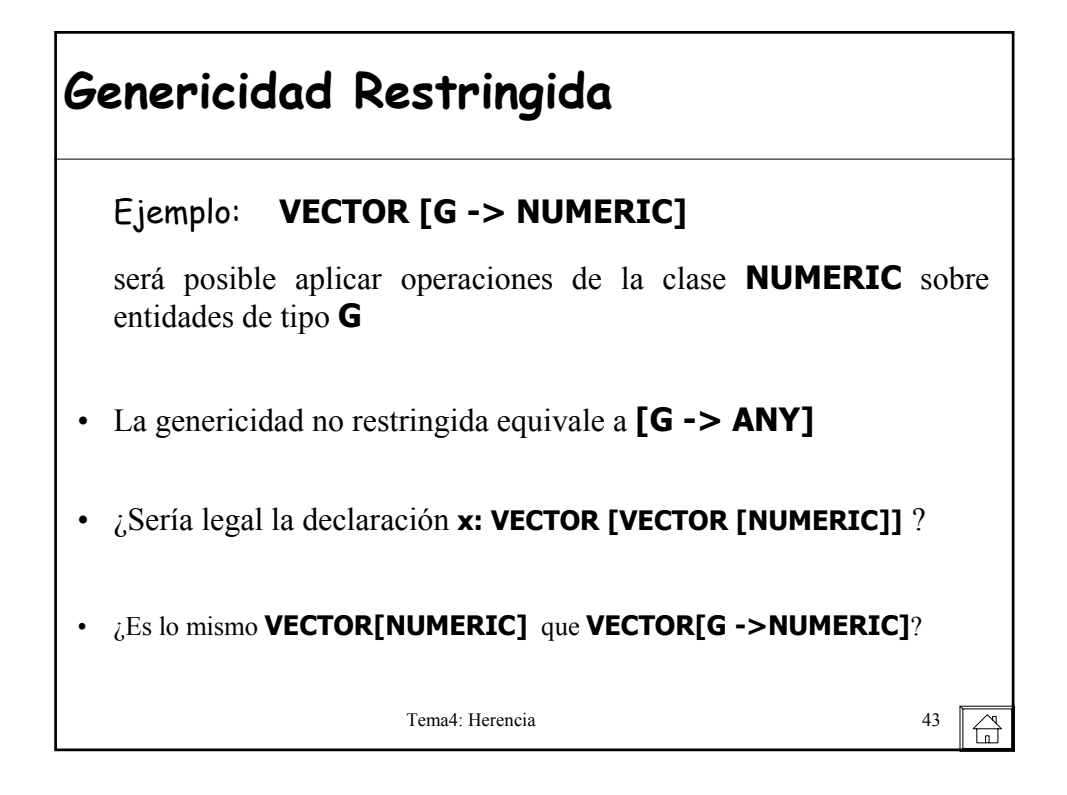

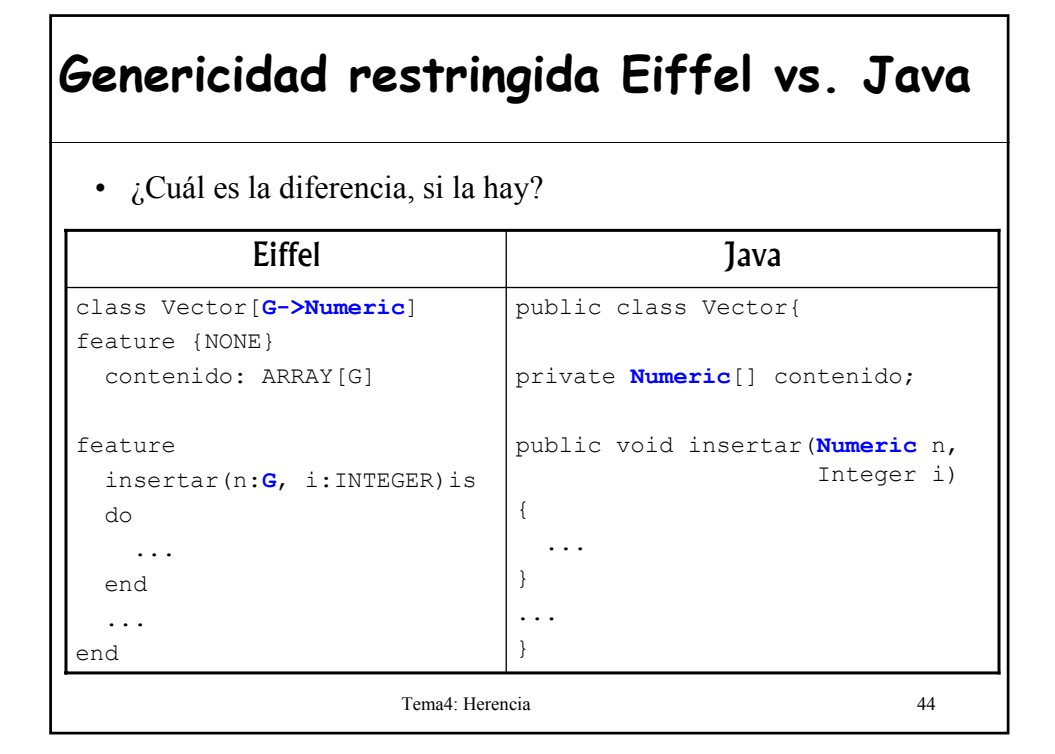

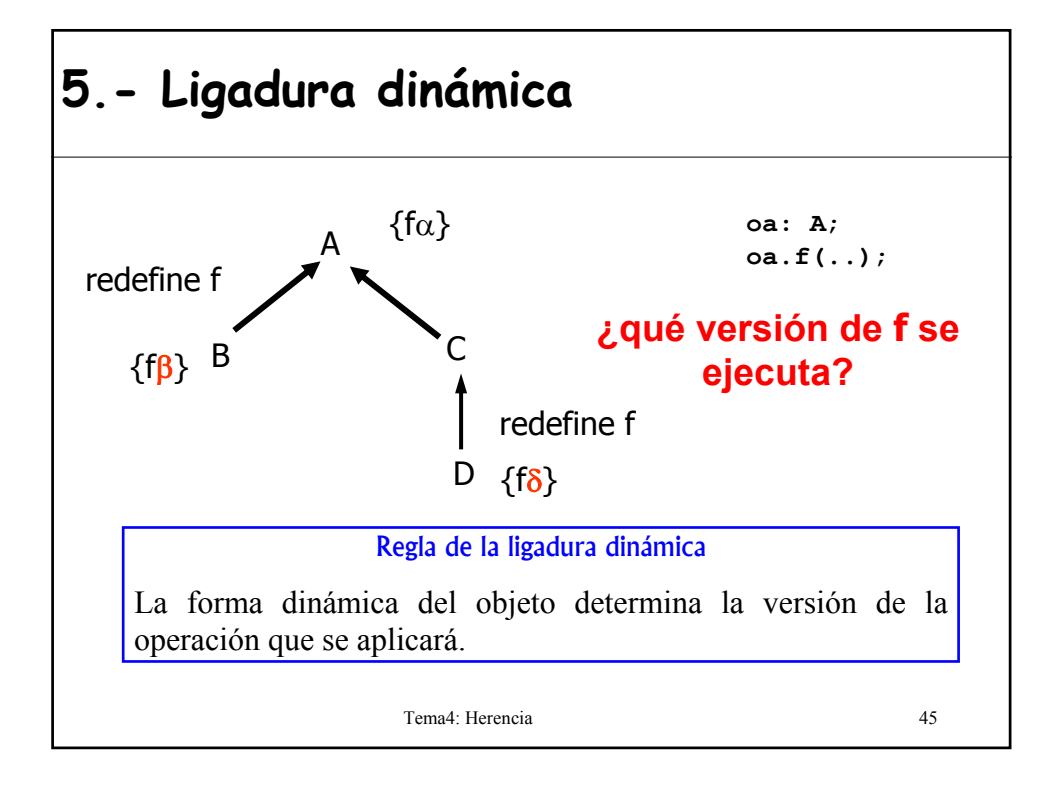

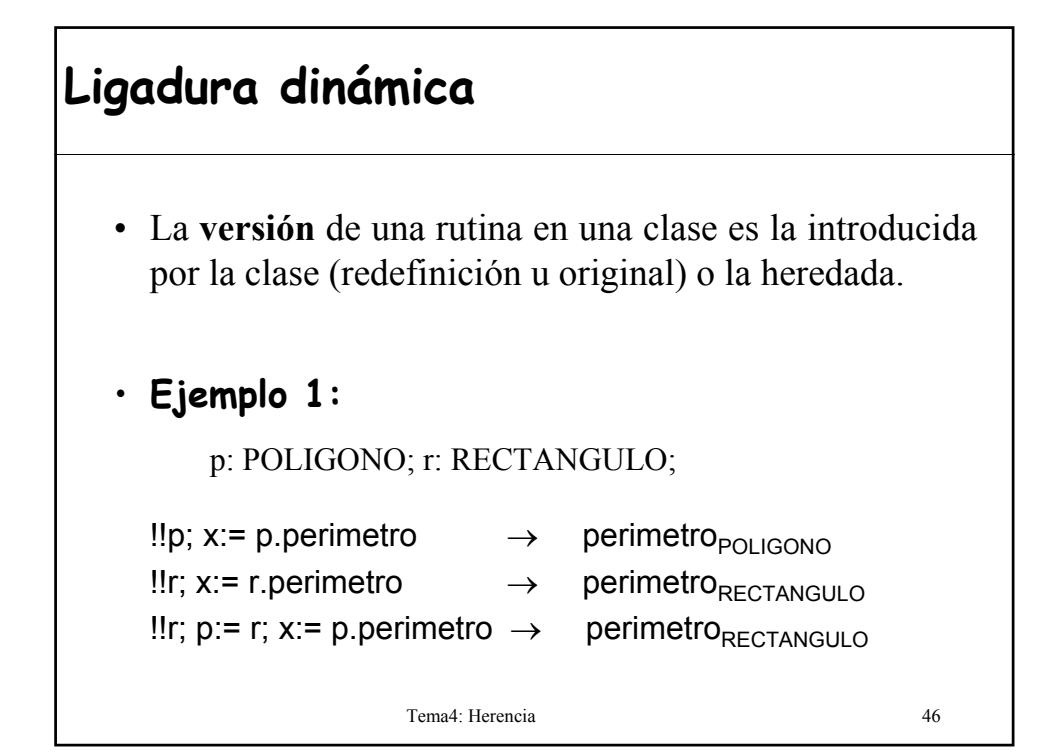

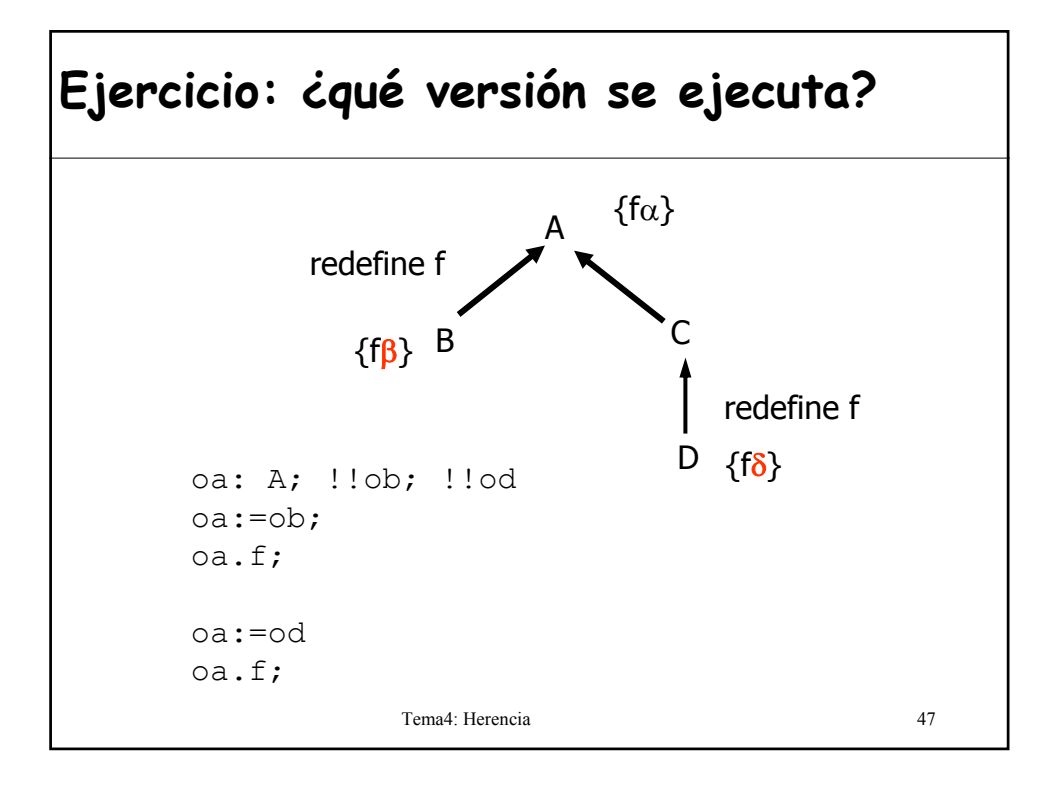

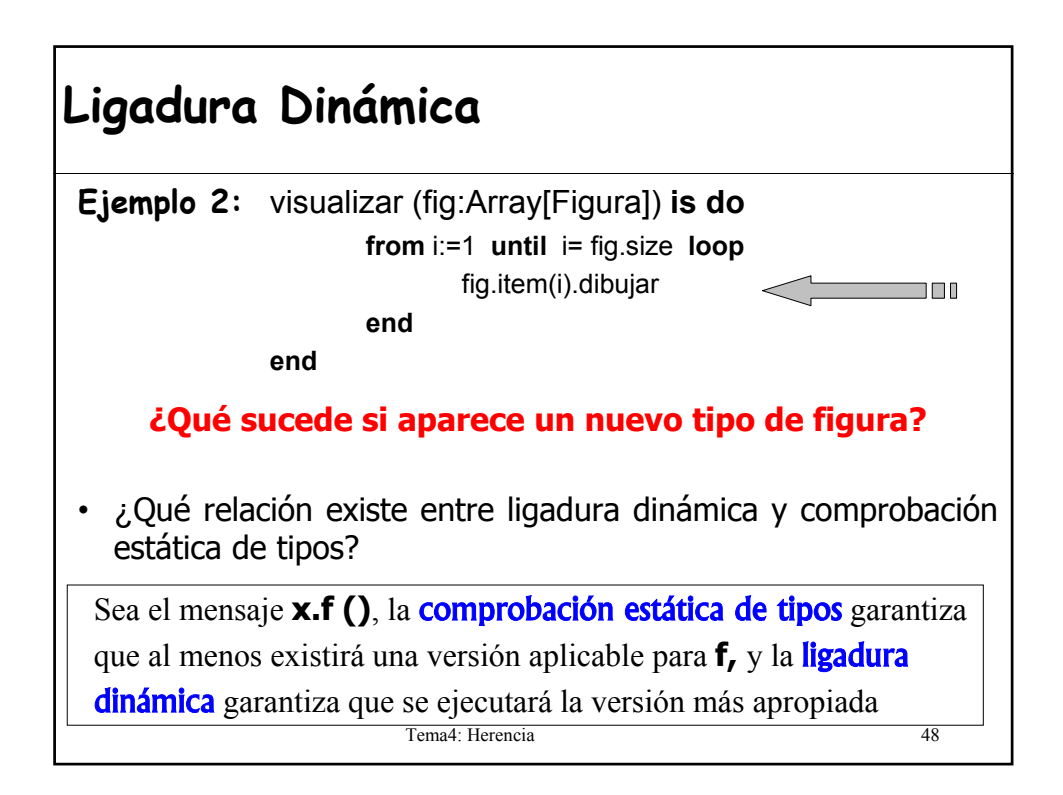

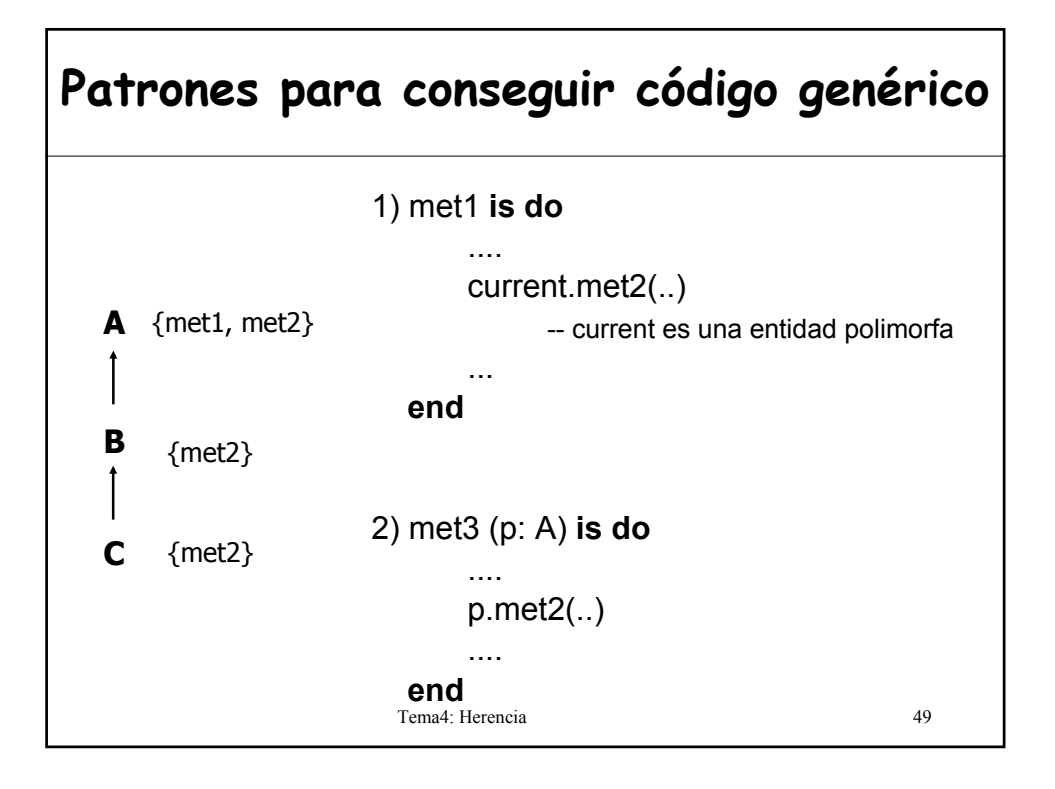

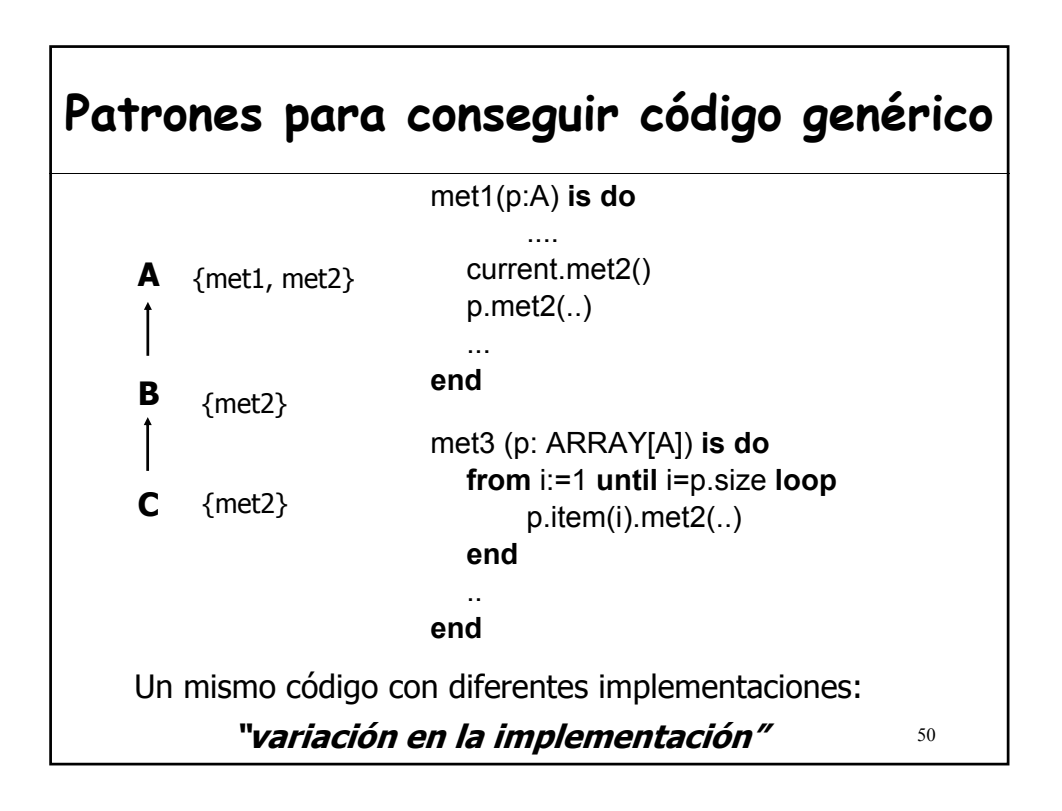

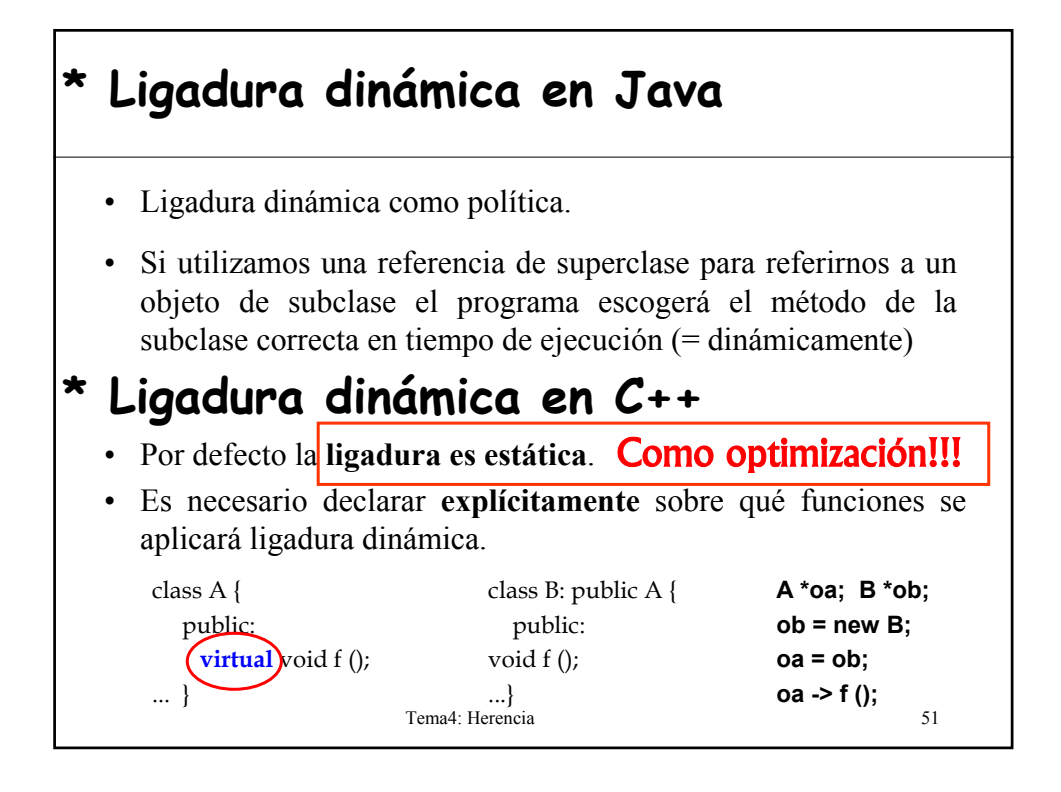

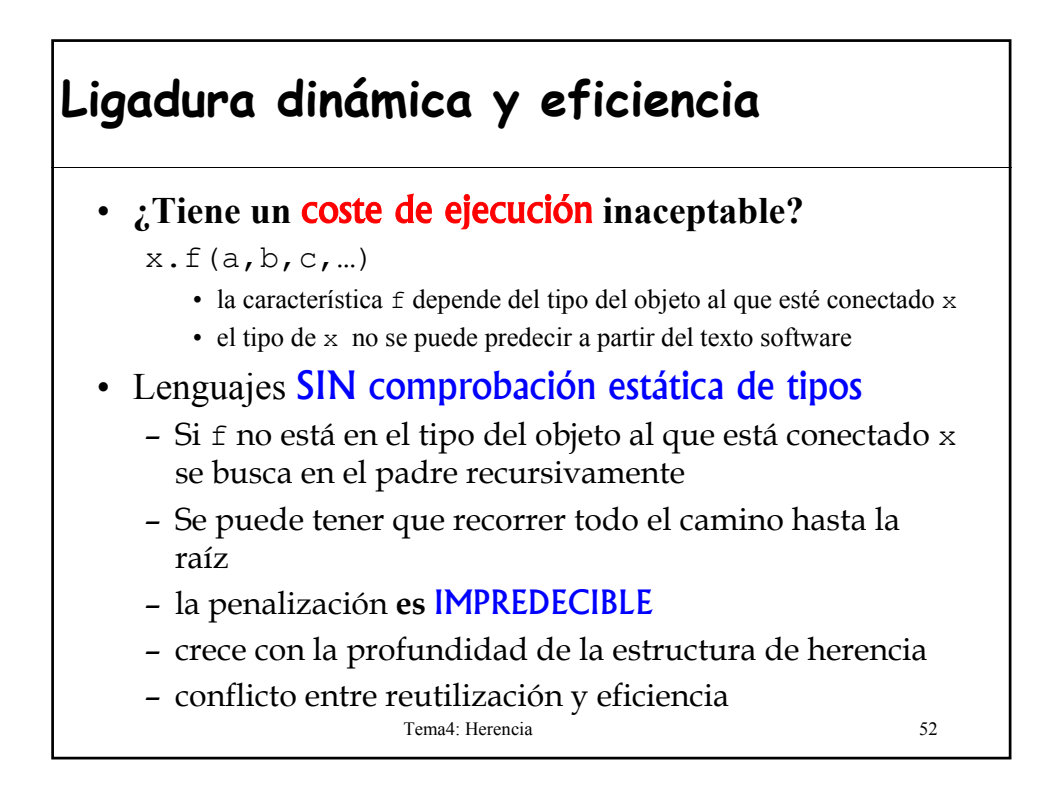

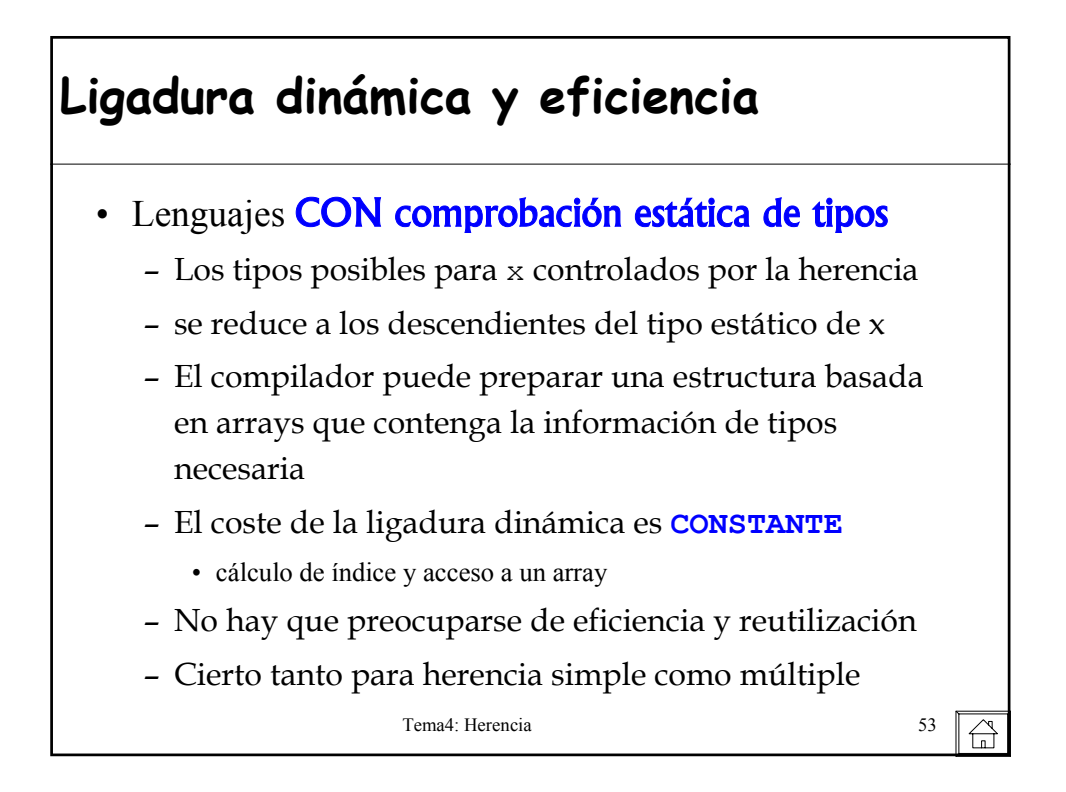

## **6.- Clases diferidas**

Sea la declaración

f: FIGURA; p: POLIGONO

y el código

```
!!p;
f:=p;f.dibujar ¿Sería legal?
```
- ¿Cómo se implementa **dibujar** en la clase **FIGURA**?
- La rutina **dibujar** no puede ser implementada en **FIGURA** pero **f.dibujar** es **¡dinámicamente correcto!**
- ¿Tendría sentido incluir **dibujar** en **FIGURA** como una rutina que no hace nada?

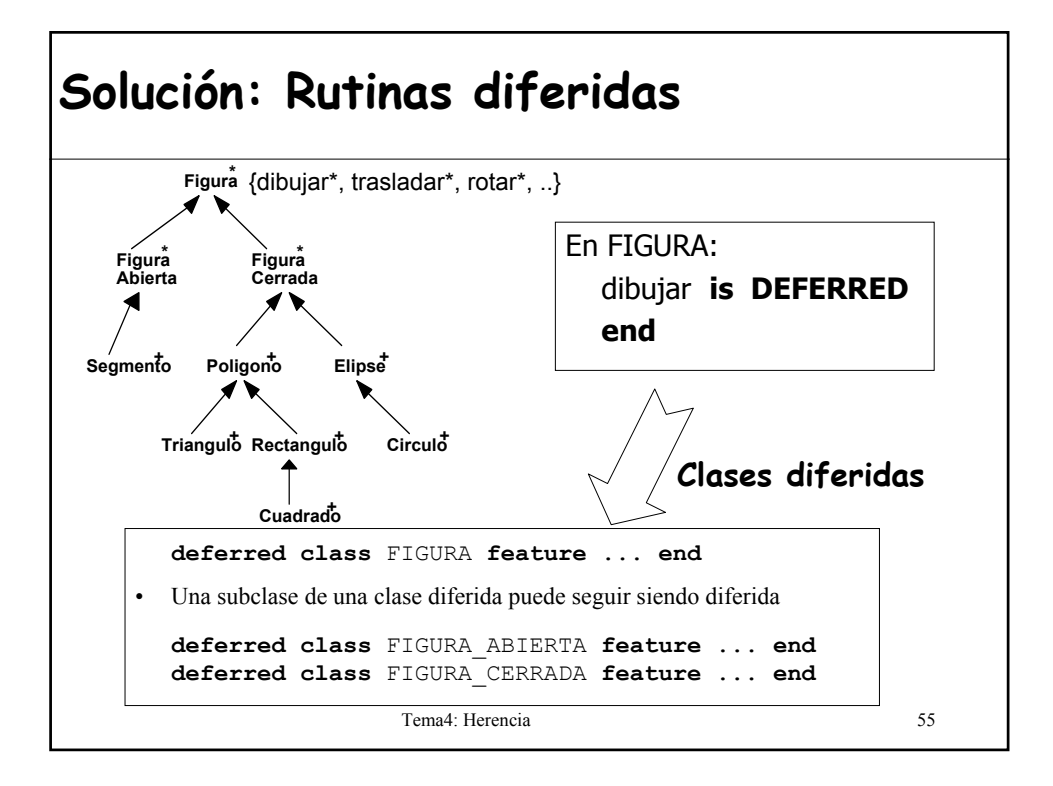

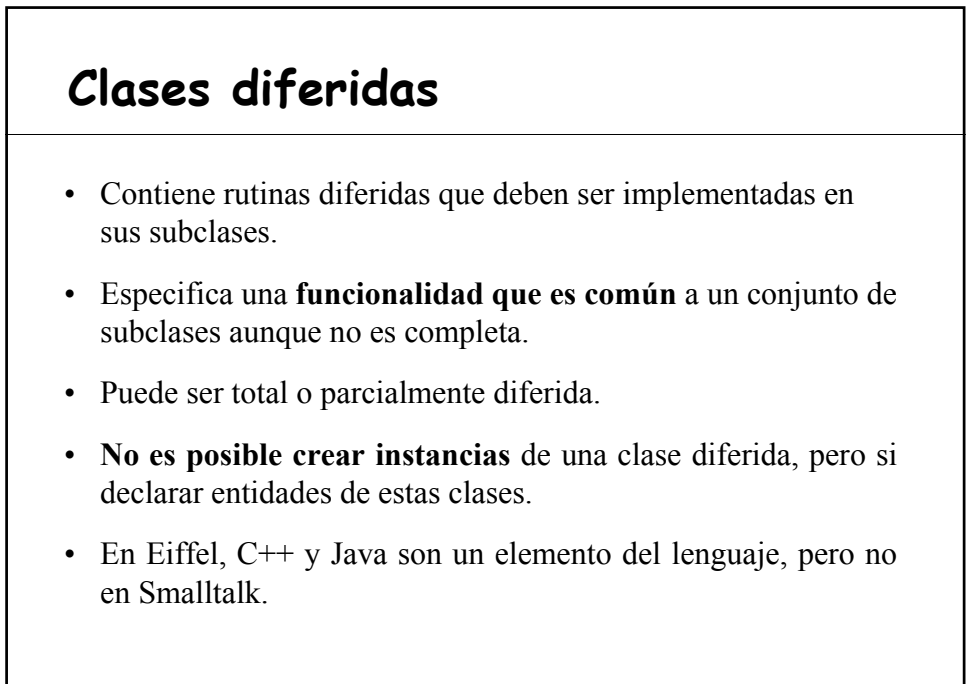

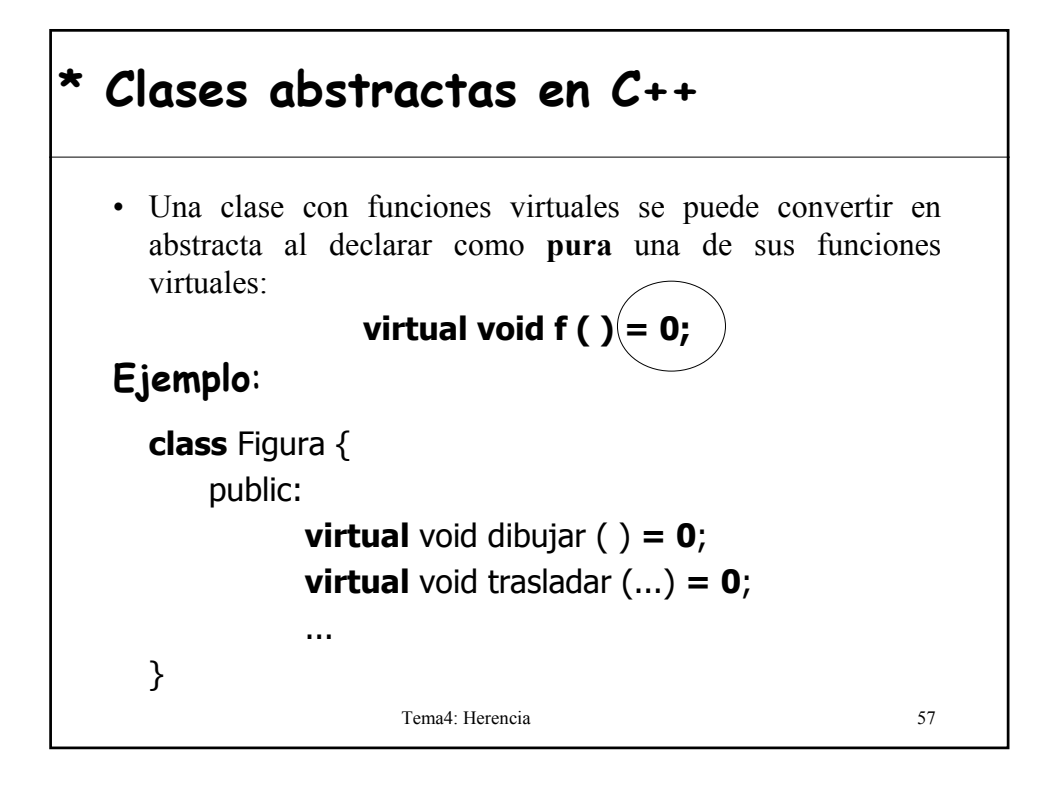

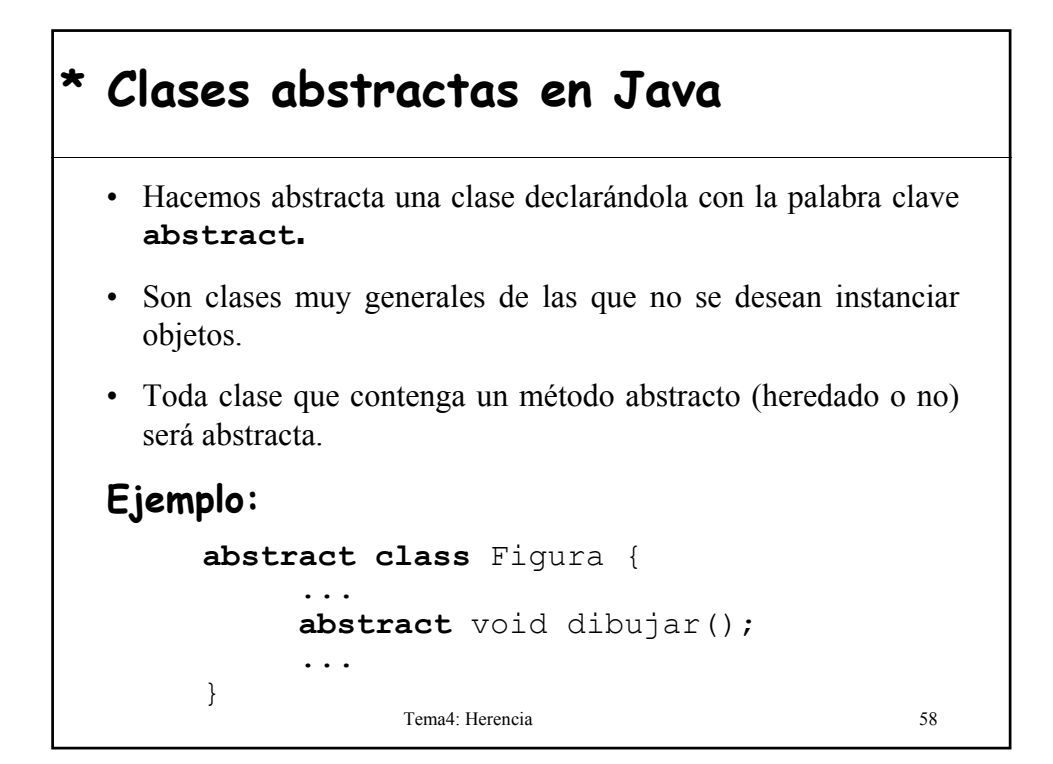

### **Clases parcialmente diferidas**

- Contienen rutinas diferidas y efectivas.
- Las rutinas efectivas pueden hacer uso de las diferidas.
- Importante mecanismo para incluir **código genérico**.
- Incluyen comportamiento abstracto común a todos los descendientes.

*"programs with holes"*

Tema4: Herencia 59

**Clases parcialmente diferidas** • "Permiten **capturar lo conocido** sobre el comportamiento y estructuras de datos que caracterizan a cierta área de aplicación, **dejando una puerta abierta a la variación**: **SON UNA CONTRIBUCION IMPORTANTE DE LA OO A LA REUTILIZACIÓN**" [B. Meyer] • Reciben el nombre de **CLASES COMPORTAMIENTO** aquellas clases que incluyen un **comportamiento común** a varias subclases ("familia de implementaciones de TAD´s")

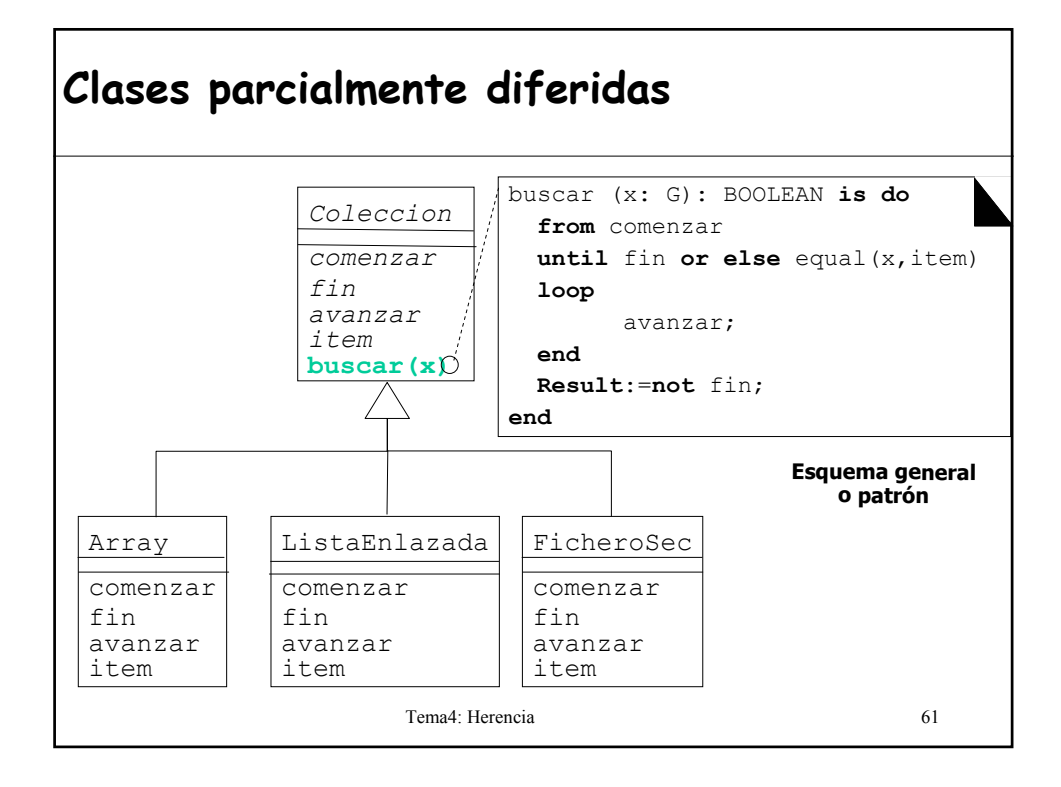

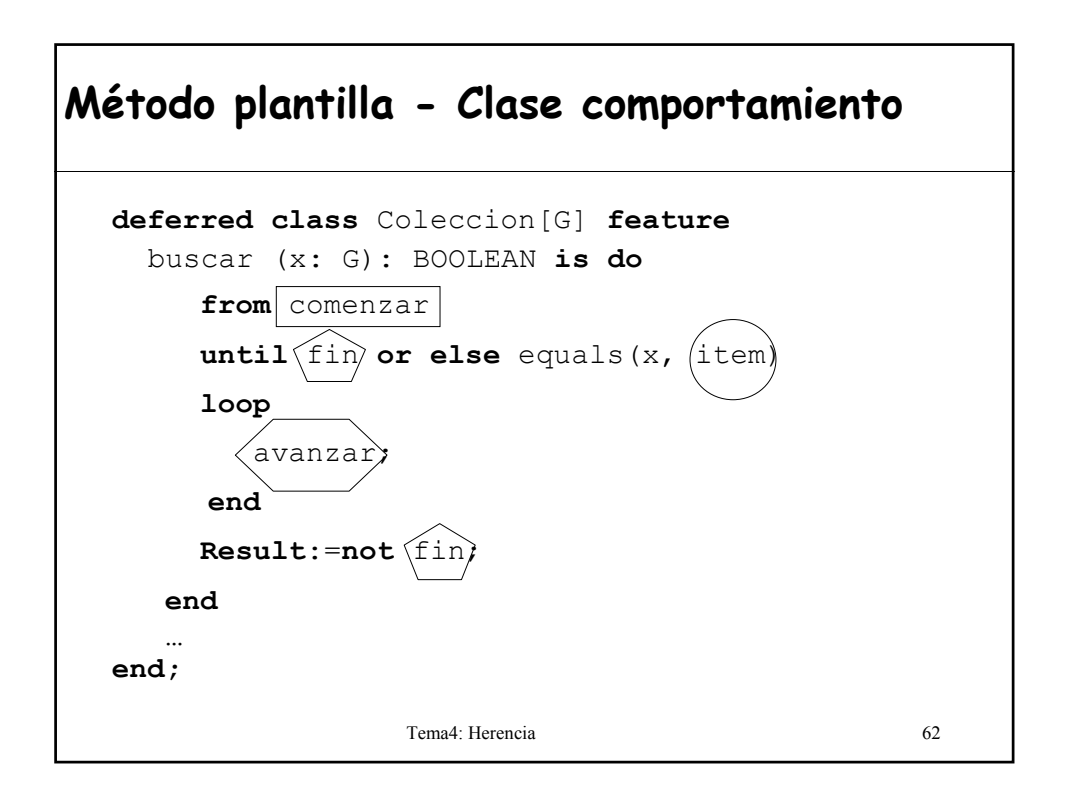

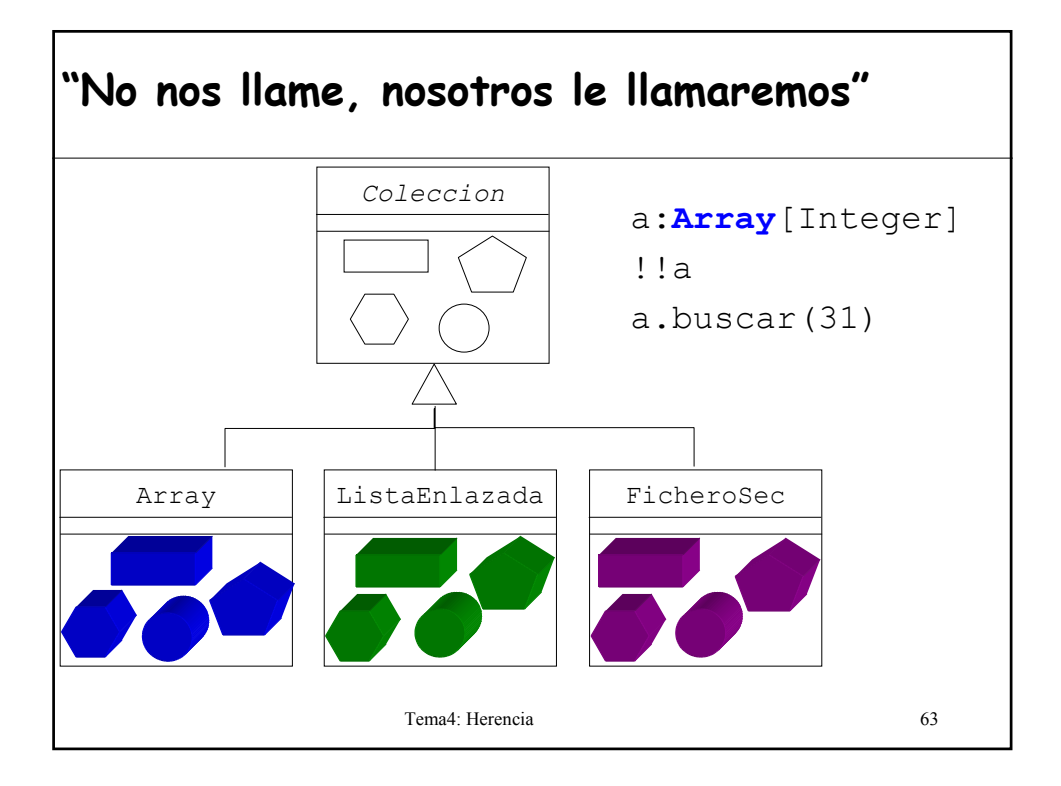

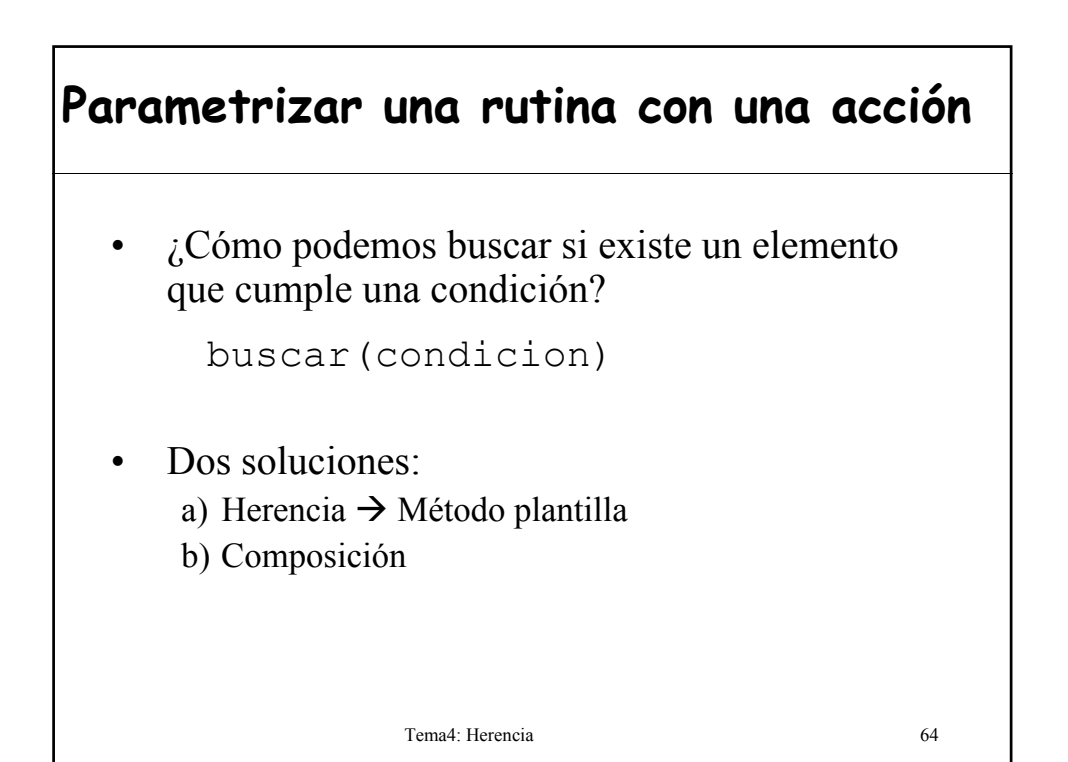

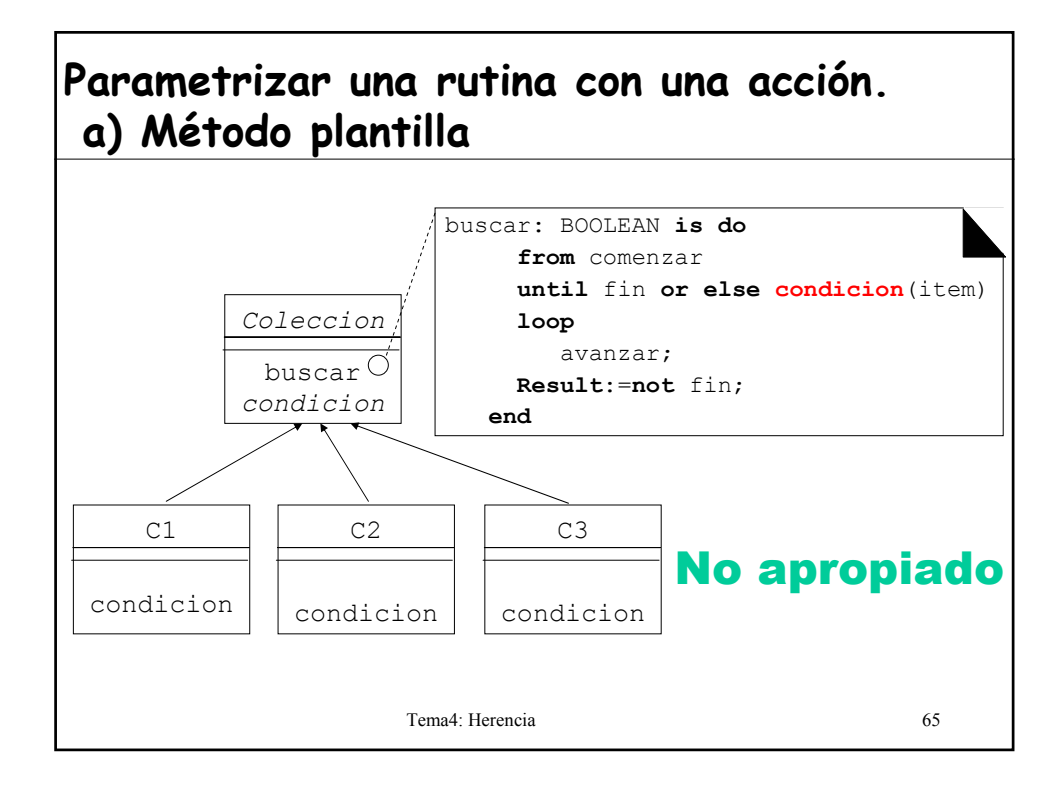

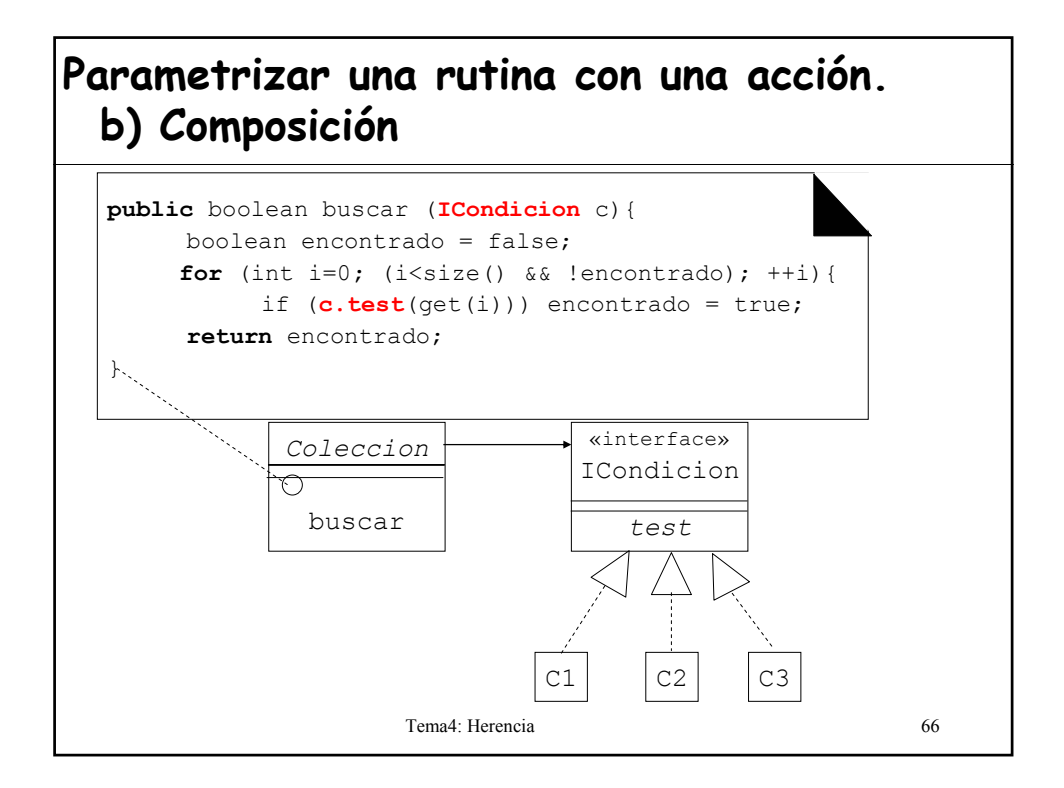

### **Parametrizar una rutina con una acción. b) Composición**

```
Tema4: Herencia 67
class ExisteNombre implements ICondicion{
  private String nombre;
  public ExisteNombre(String n){
     nombre = n;
  }
  public boolean test (Object obj){
  return nombre.equals((Contacto)obj.getNombre());
  }
}
     boolean resp; List agenda=new LinkedList(); 
       …
     resp = agenda.buscar(new ExisteNombre("Yago"));
```
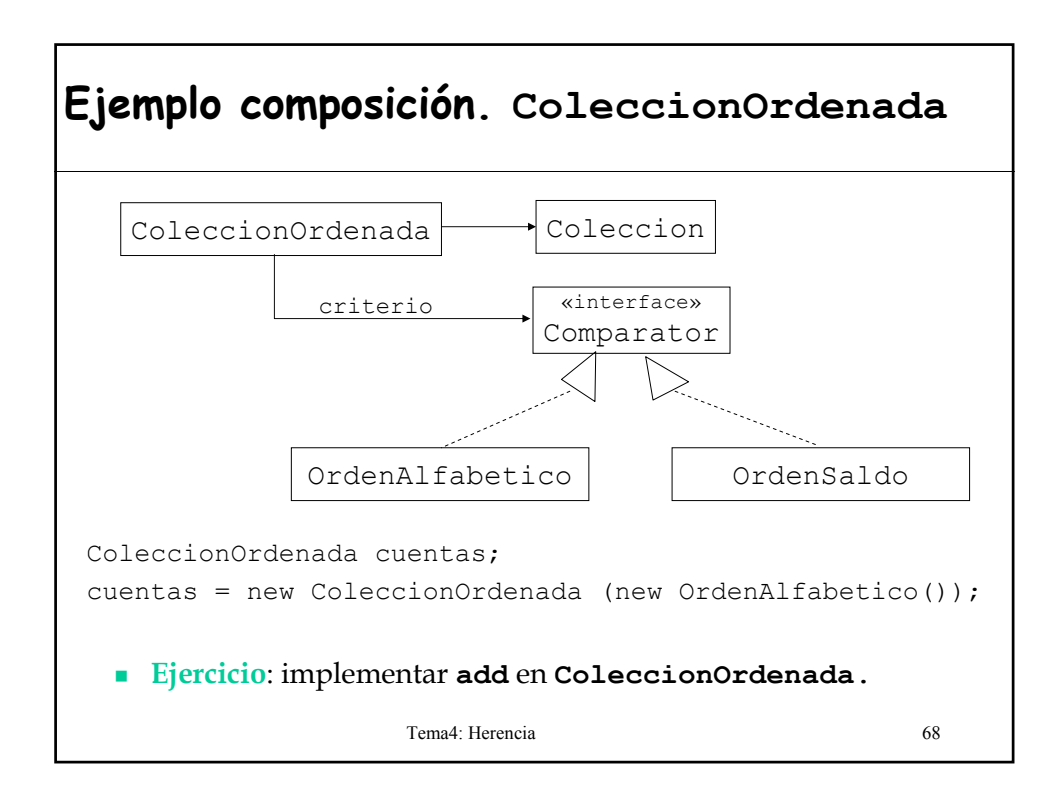

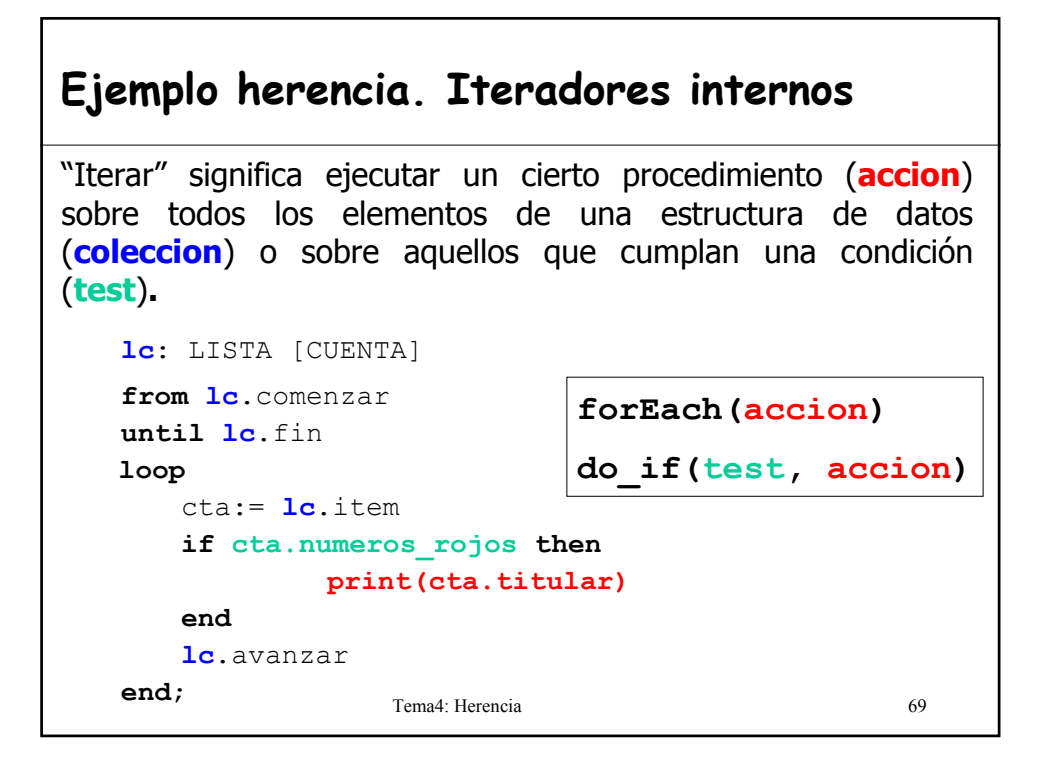

### **Iteradores internos** • Interesa capturar "**patrones o esquemas de recorrido** de estructuras de datos": reutilizar en vez de escribir de nuevo. • Un sistema que haga uso de un mecanismo general para iterar debe ser capaz de aplicarlo para cualquier **accion** y **test** de su elección. • El método de iteración debe estar parametrizado por la acción y la condición. • En Java y Eiffel no es posible pasar una rutina como argumento.

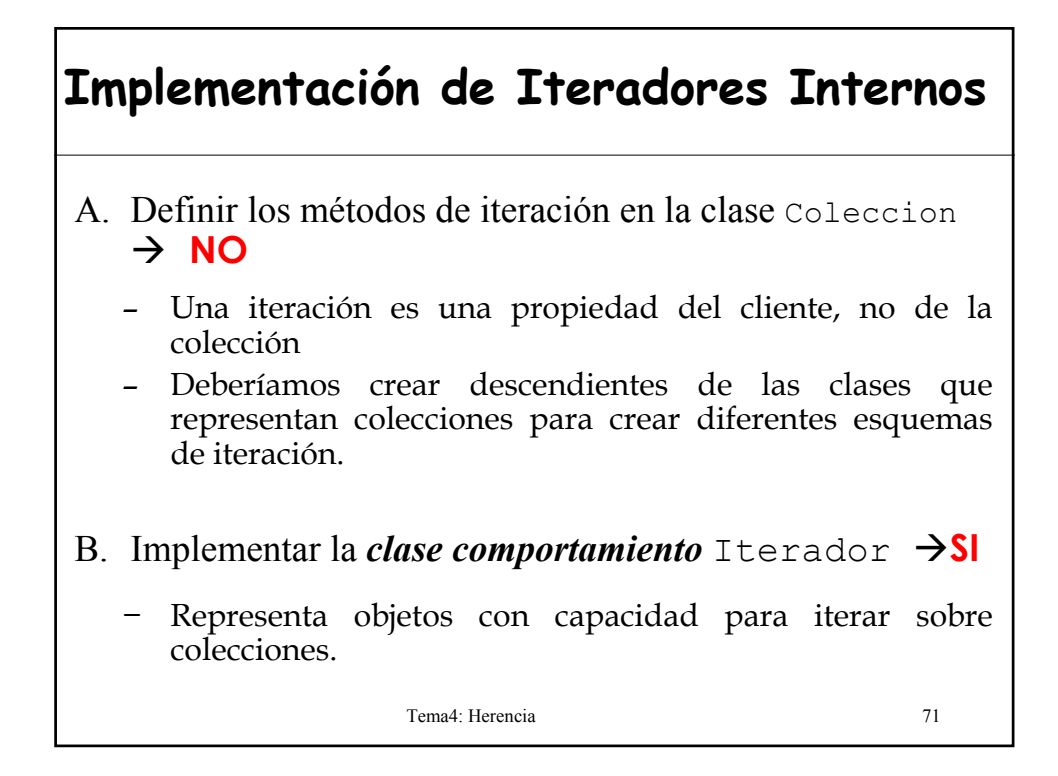

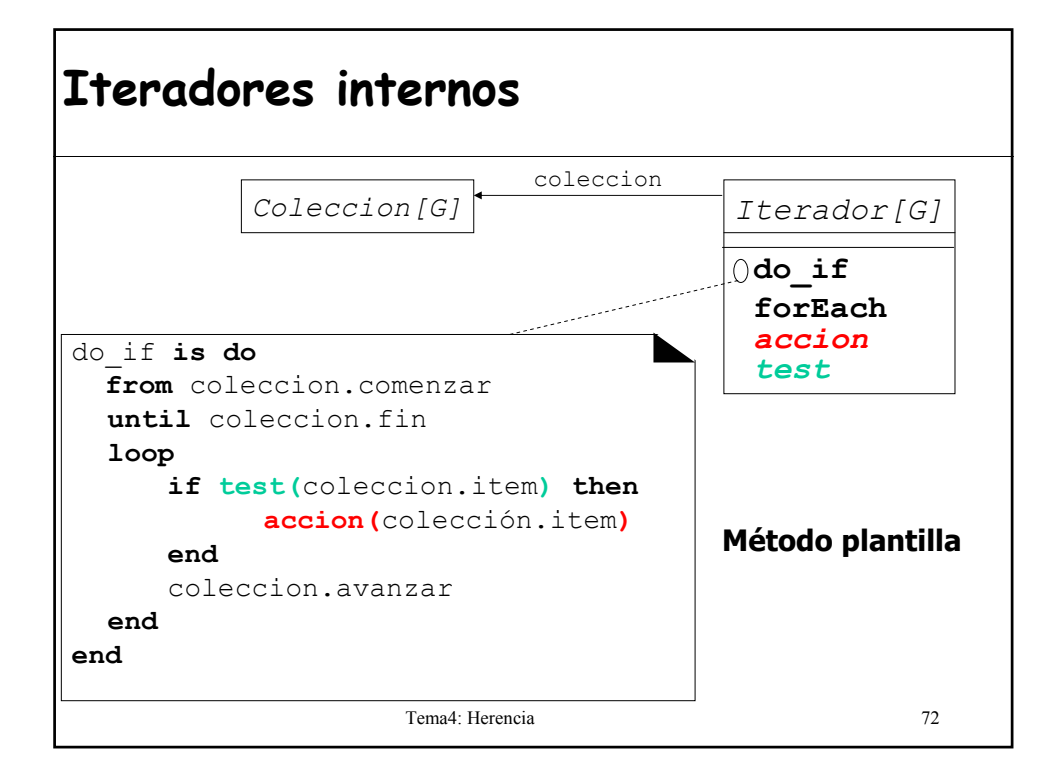

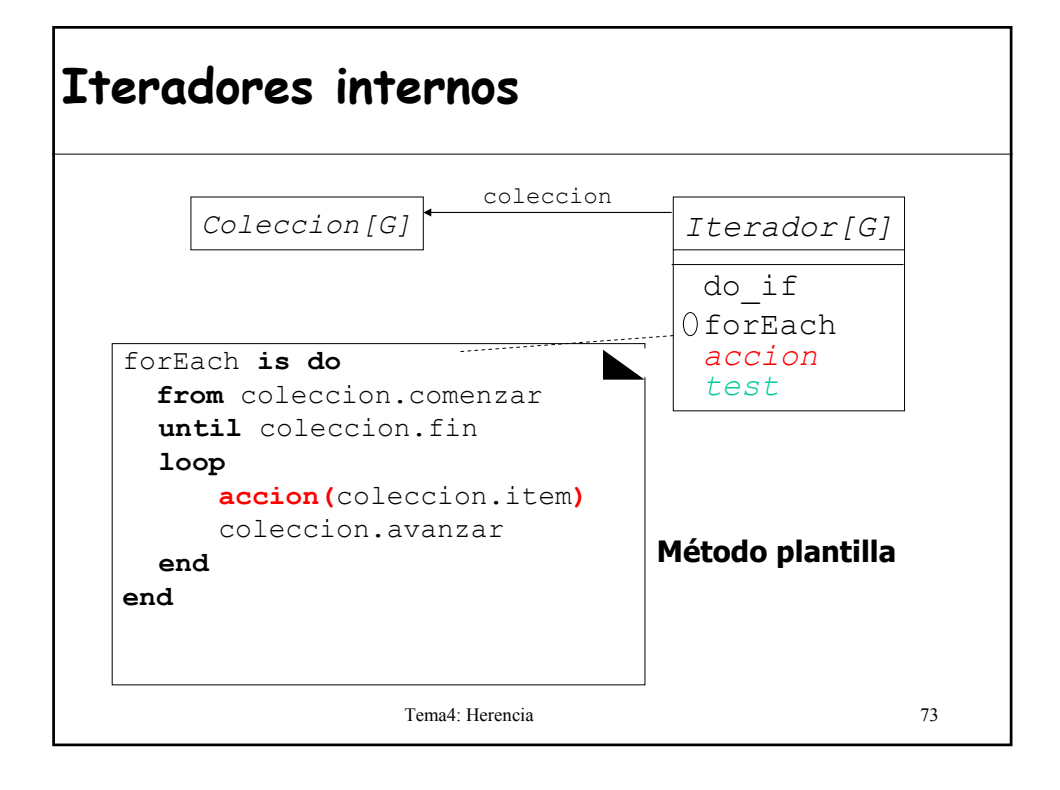

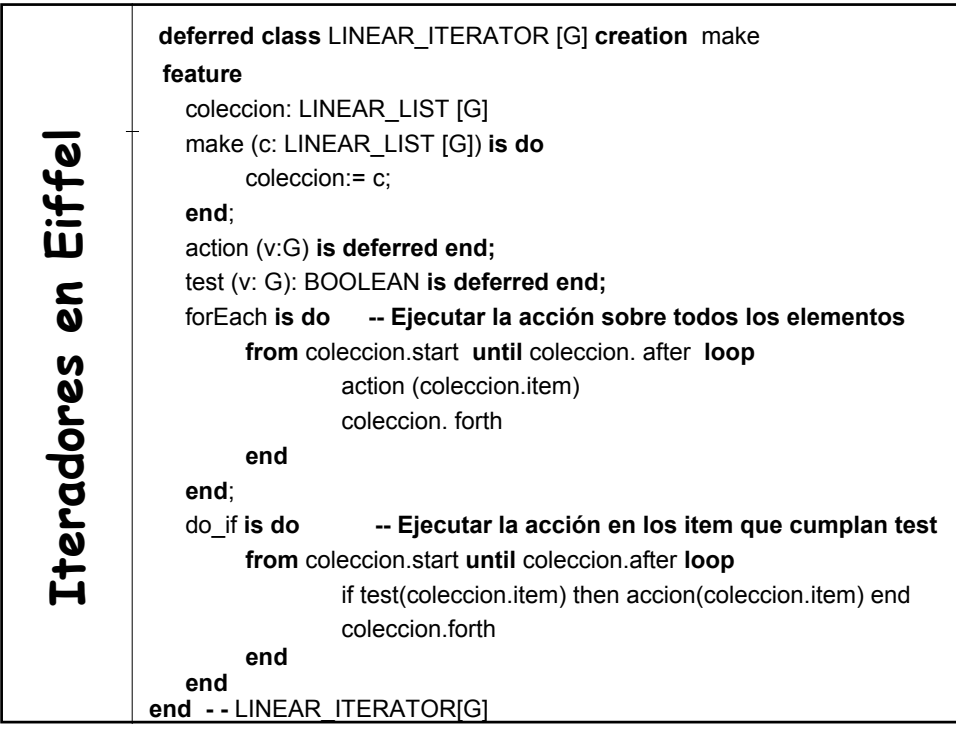

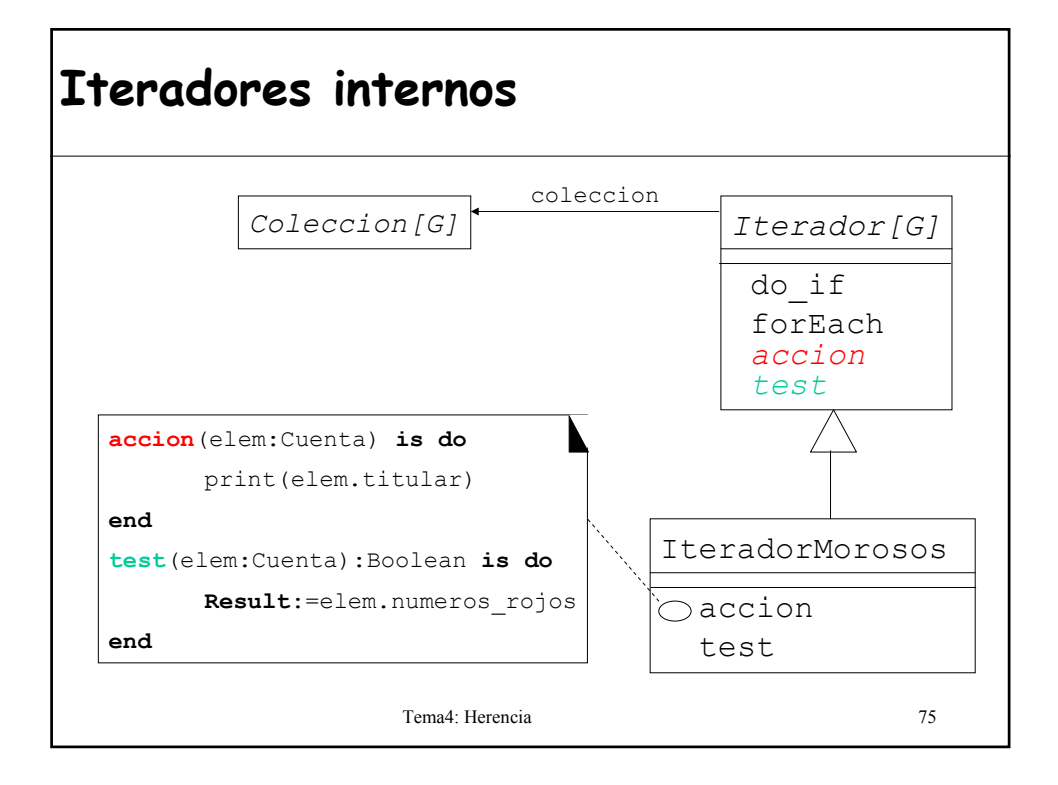

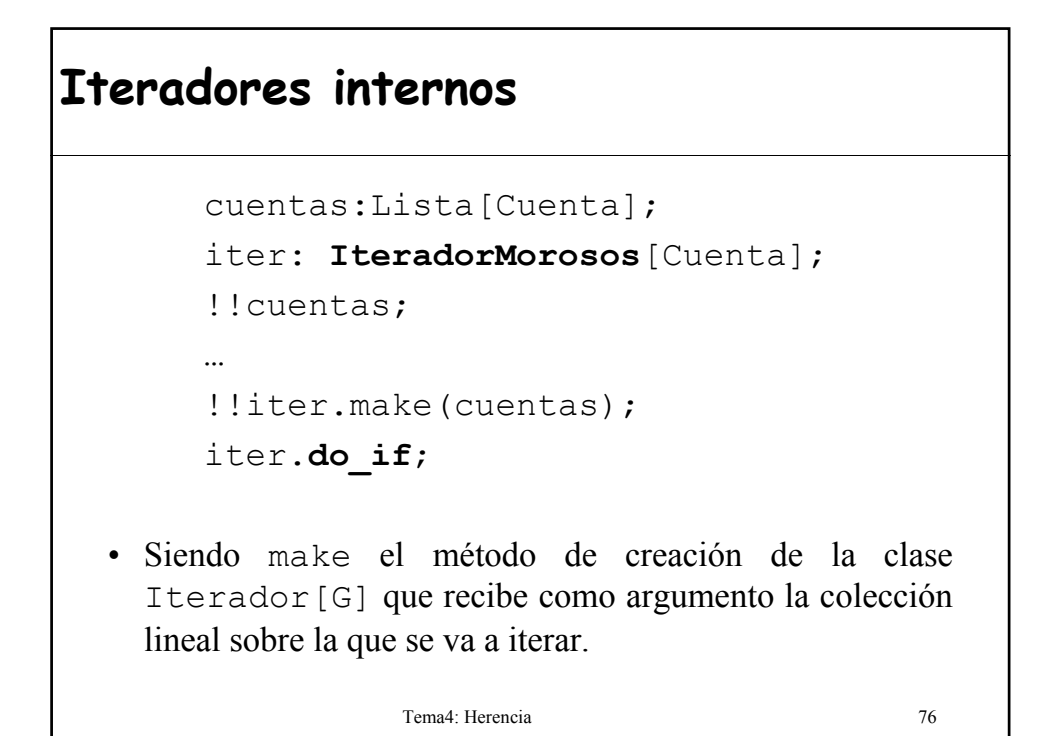

Tema4: Herencia 77 **It e r a d o r e s e n Eif f**  $\overline{\textbf{e}}$ **class** IteradorSuma **inherit** LINEAR\_ITERATOR [G] **creation** make **feature** {APLICACION} suma: INTEGER; action (v: INTEGER) **is do** suma:= suma + v **end**; **end class** APLICACION **creation feature** {NONE} listaEnteros: LINKED\_LIST [INTEGER]; **feature** sumarTodo: INTEGER **is local** iterador: IteradorSuma; **do** !!iterador.make(listaEnteros); iterador.forEach Result:=iterador.suma **end**; **end**

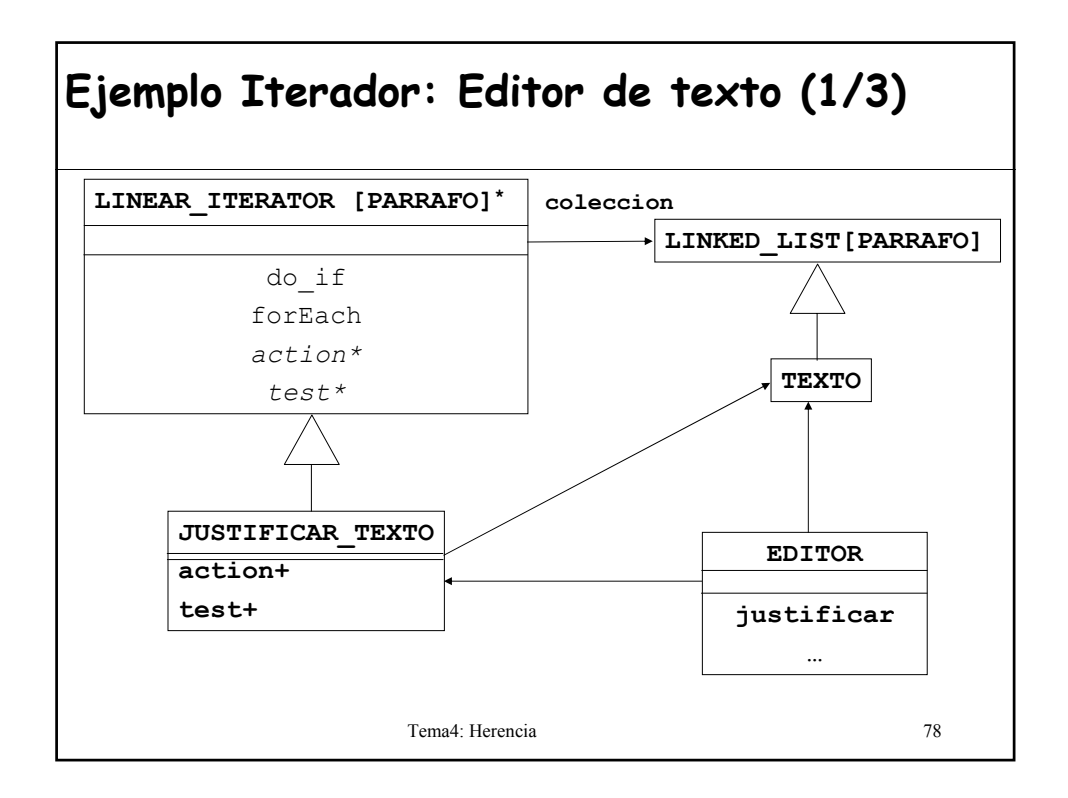

### **Ejemplo Iterador: Editor de texto (2/3)**

```
Tema4: Herencia 79
class Justificar_Texto -- implementa un iterador
  inherit LINEAR_ITERATOR [PARRAFO]
  feature {EDITOR}
      justificarTodo (t: TEXT) is do
           make (t) -- establece que se itera sobre t
           do_if -- se cambia tamaño de cada párrafo
                       -- que se ha modificado
      end
  feature {NONE}
      test (p: PARRAFO): BOOLEAN is do 
           Result:= p.sinFormato
      end;
      action (p: PARRAFO) is do 
          p.justificar
      end
end
```
## Tema4: Herencia 80 **Ejemplo Iterador: Editor de texto (3/3) class** Editor **feature** text: Texto justificar **is local** jt: Justificar\_Texto **do** !!jt jt.justificarTodo(text) **end end**

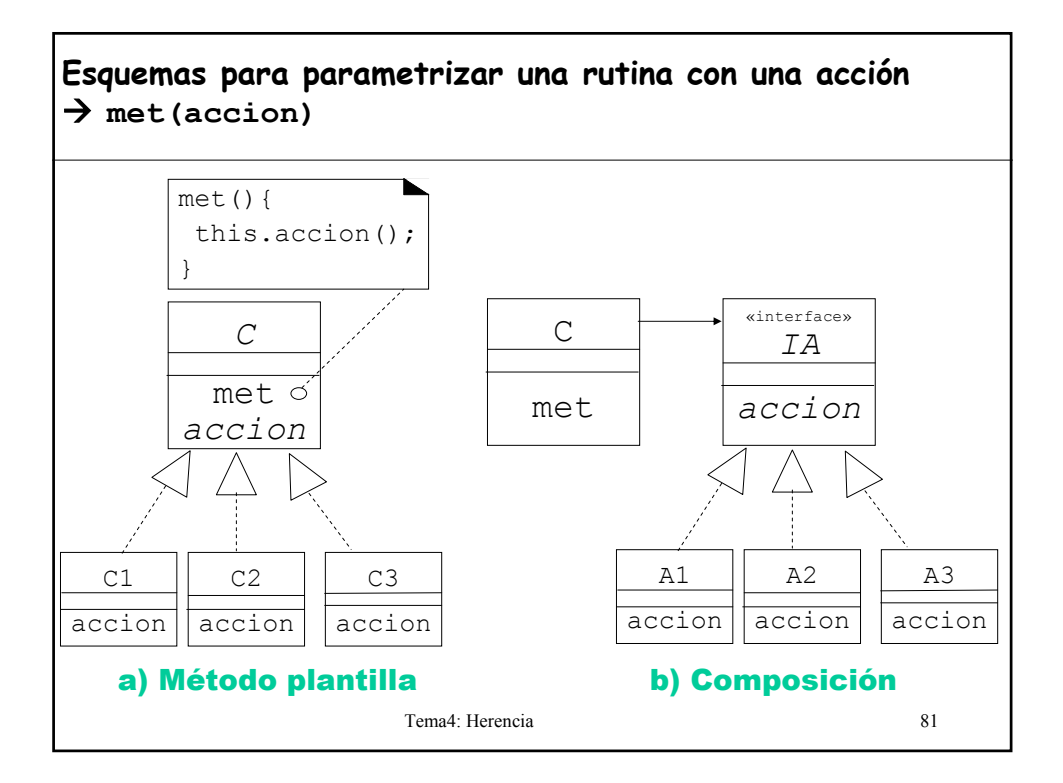

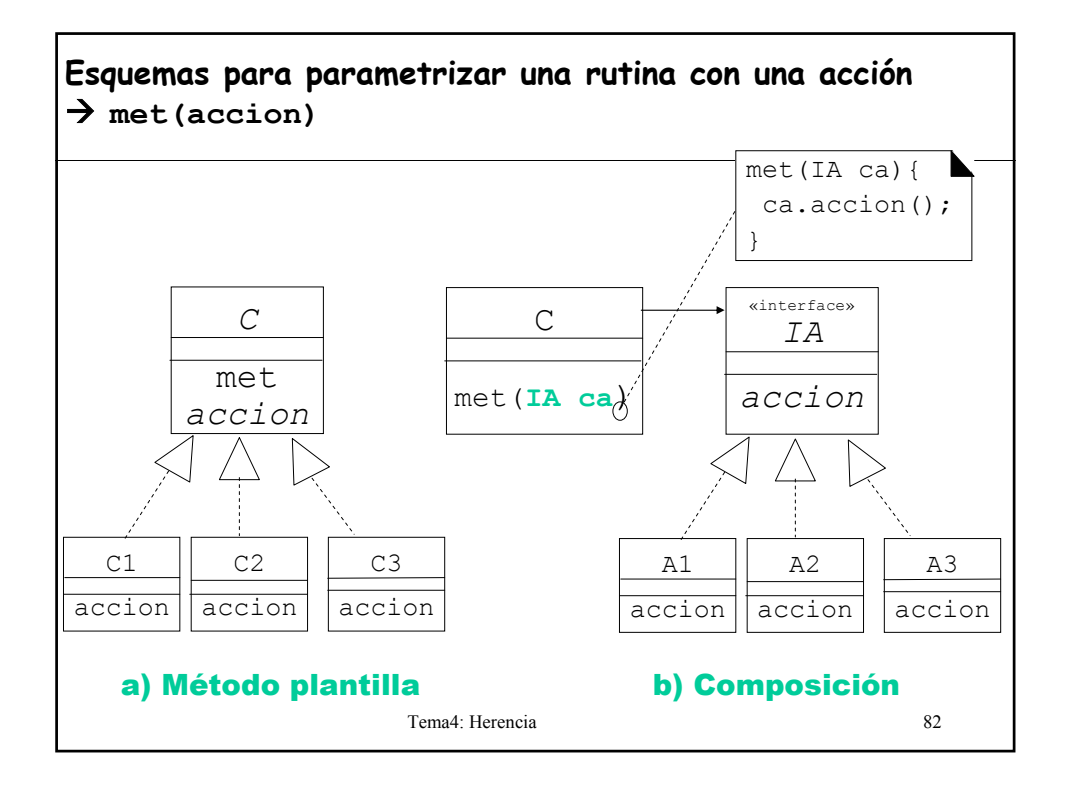

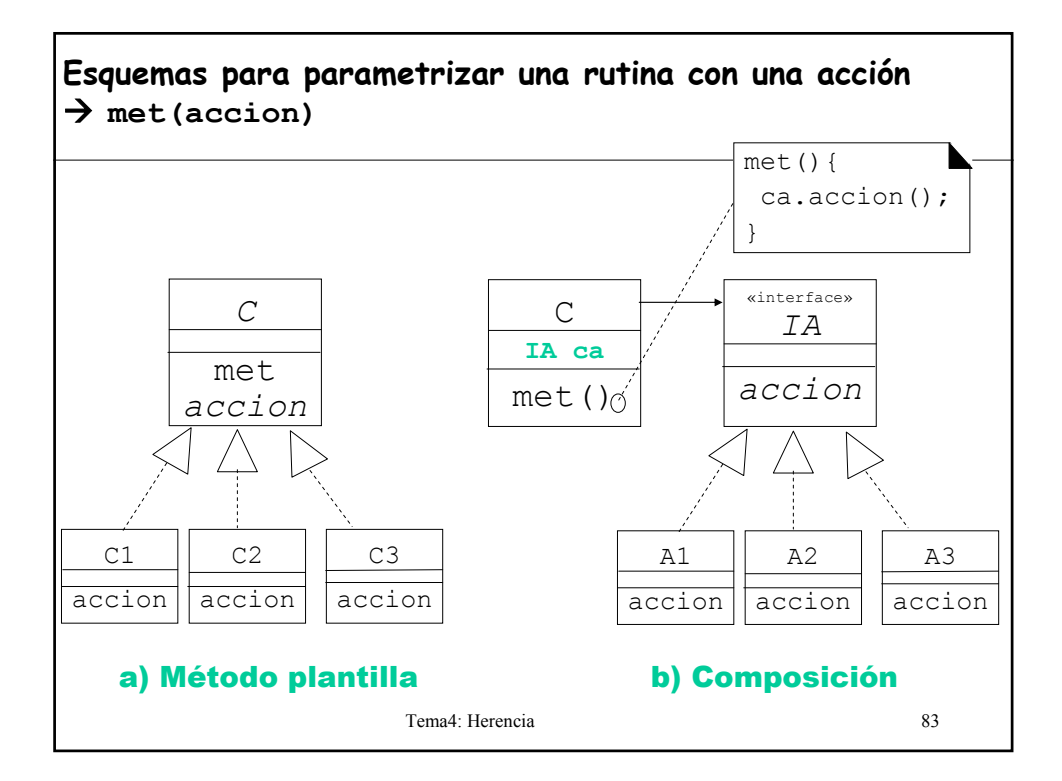

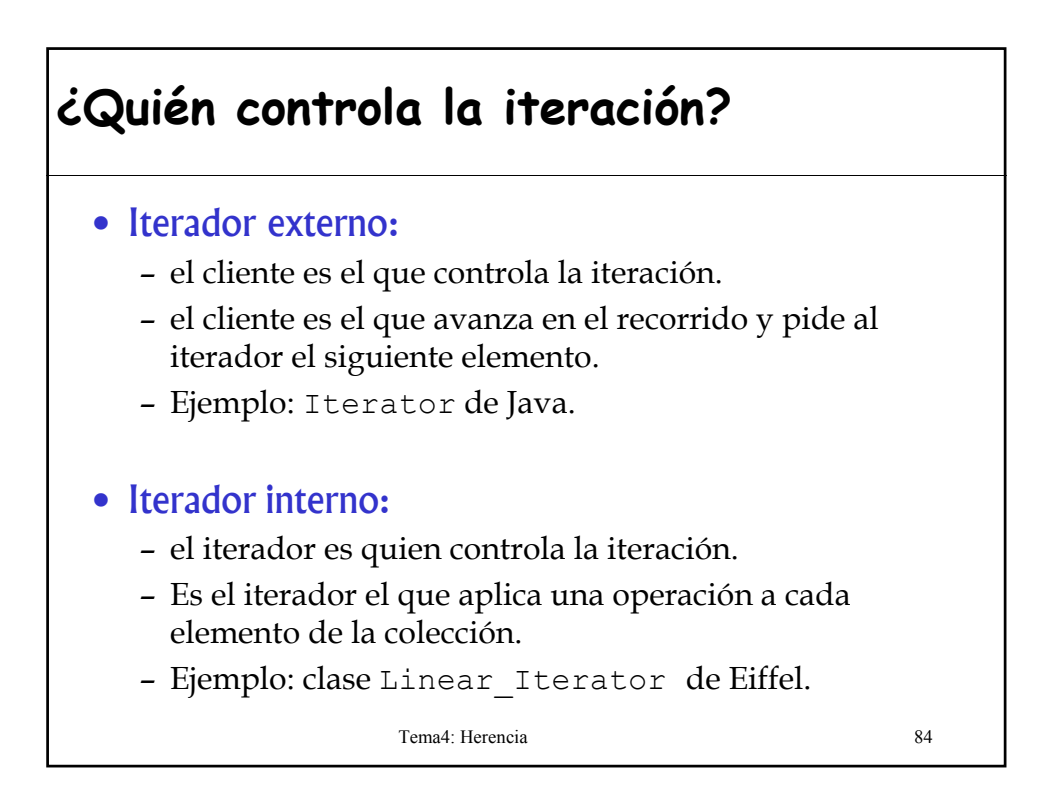

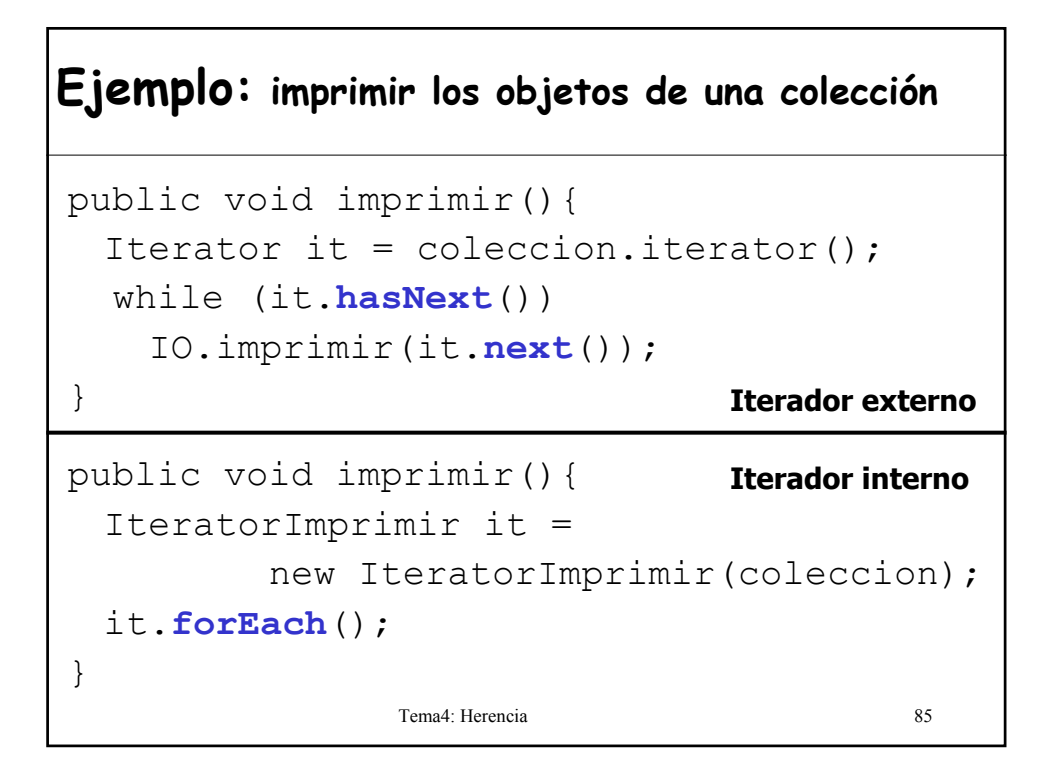

### **IteratorImprimir**

```
Tema4: Herencia 86
public class IteratorImprimir extends
                           LinealIterator{
public IteratorImprimir(List c){
    super(c);
 }
public void accion (Object obj){
    IO.imprimir(obj);
 }
}
```
### **LinealIterator**

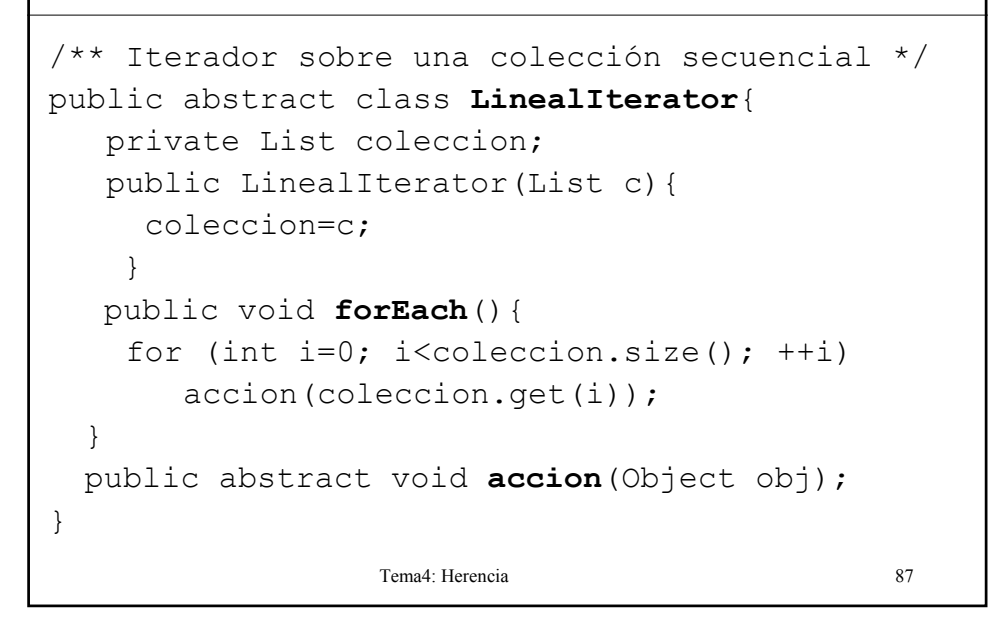

## **7.- Redefinición de características**

#### • Reconcilia la **reutilización** con la **extensibilidad**:

*"Es raro reutilizar un componente software sin necesidad de cambios"*

- Una clase hija puede "anular" un método de la clase padre por dos motivos:
	- **Reemplazo:**
		- Mejorar implementación. Ej: redefinir perímetro en la clase Rectangulo.
		- Otra diferente (aunque con la misma semántica). Ej: el método dibujar en la jerarquía de Figura.
	- **Refinamiento:**
		- Método del padre + acciones específicas. Ej. métodos de inicialización

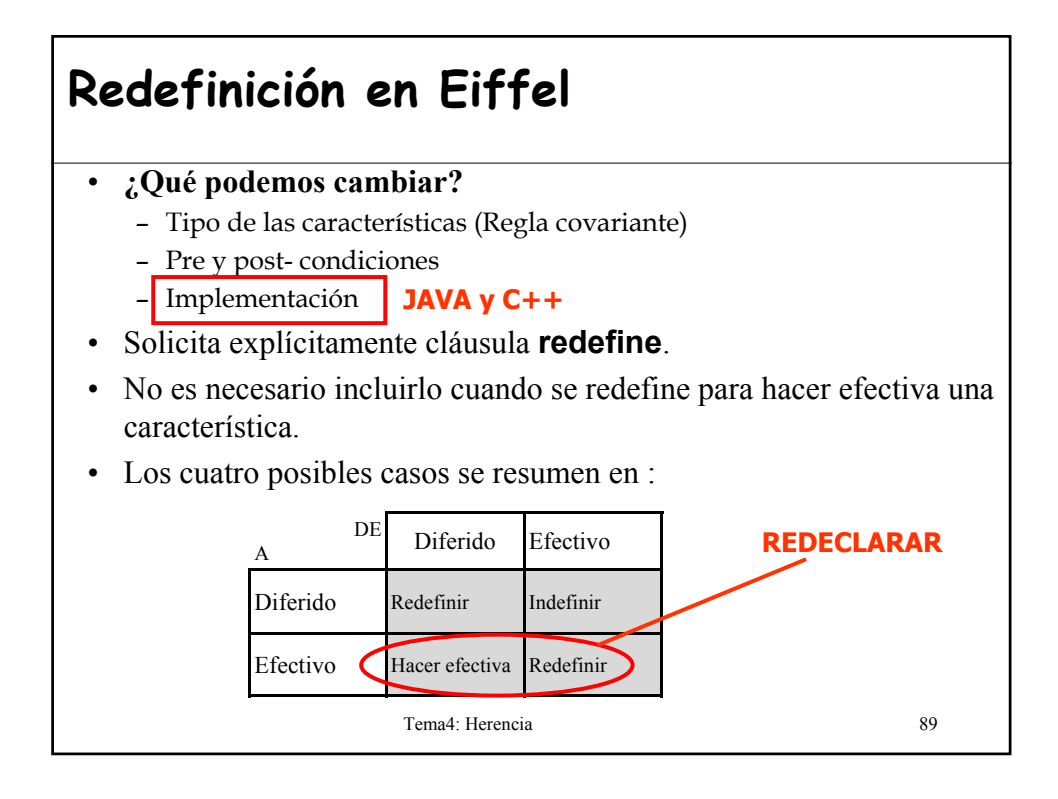

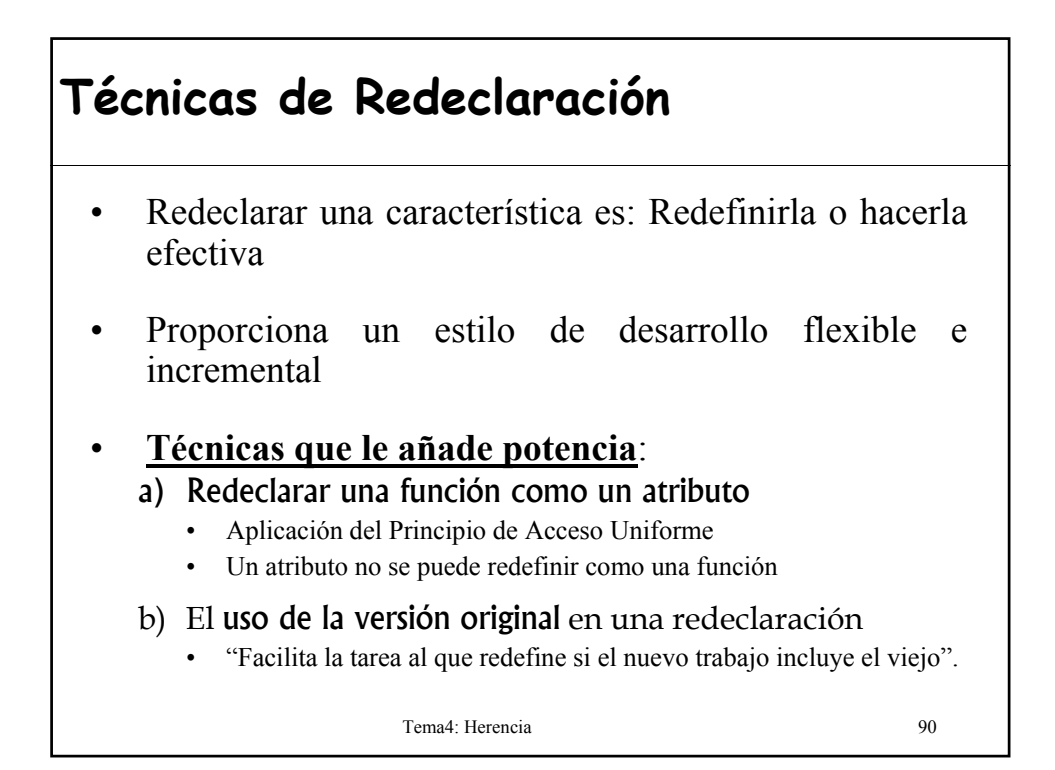

### **a) Redefinir una función como un atributo**

```
Tema4: Herencia 91
• Ejemplo1:
  class Cuenta1 feature
      saldo: INTEGER is do
      Result:= ingresos.total -reintegros.total
  end ...
  end
  class Cuenta2 inherit
      Cuenta1 redefine saldo end
  feature
      saldo:INTEGER 
  ...
  end
 • Ejemplo 2: Hacer efectiva la función diferida de lista que calcula 
  el número de elementos count en un atributo
```
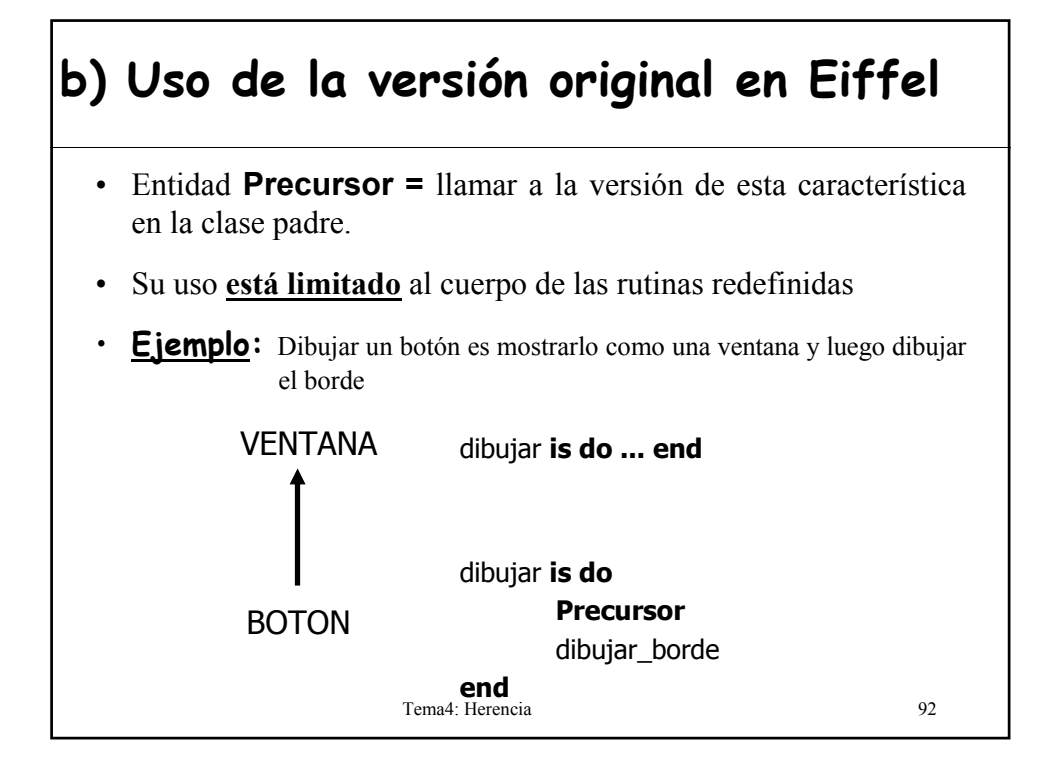

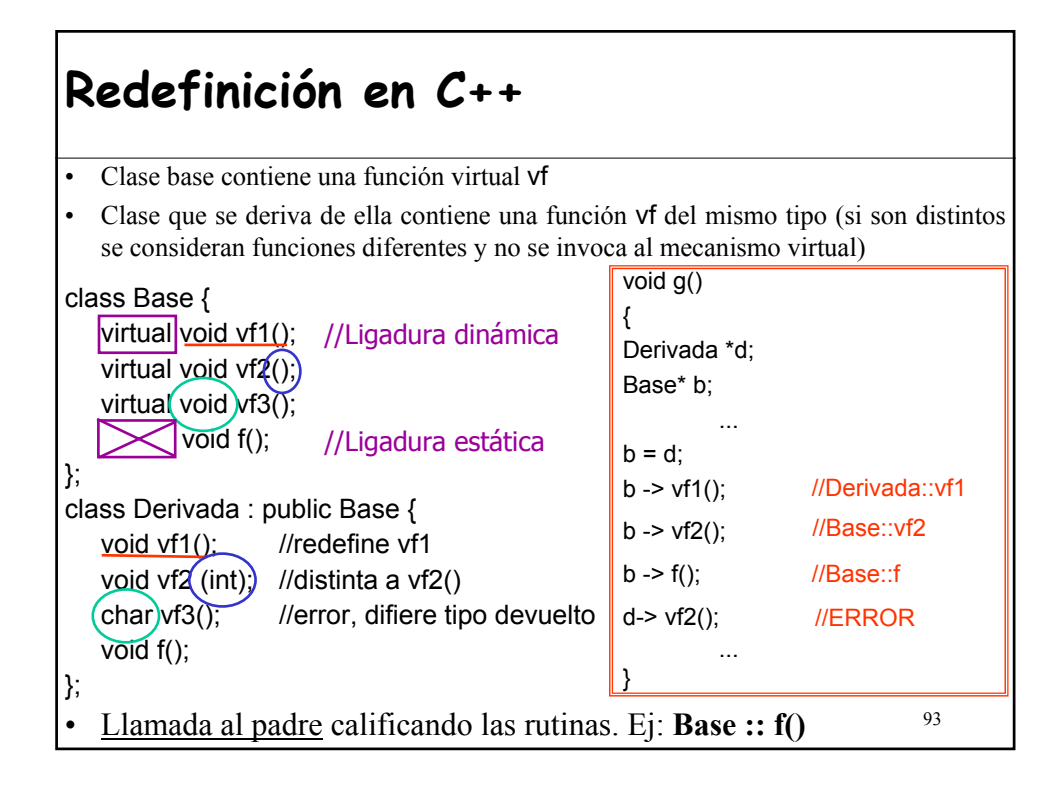

#### Tema4: Herencia 94 **Redefinición en Java** • El método que tiene la misma signatura que un método de la superclase anulará siempre, automáticamente, el método de la superclase (no hay que indicarlo explícitamente). • Para referenciar a la <u>versión del padrez</u> super = precursor? **public class** Punto { ... **public** String toString(){ **return**  $\sqrt{'' + x^+}$ ,  $\sqrt{'' + y^+}$   $\sqrt{''}$ ; } ... } **public class** Circulo **extends** Punto { ... **public** String toString(){  $return$  "Centro=" +  $super.to\frac{1}{2}$  () + "; Radio =" + radio; } } **Siempre el padre NO HAY LIGADURA DINÁMICA**

## **8.- Herencia y creación en Eiffel**

#### **Regla de creación en la herencia**

En Eiffel el status de creación de una característica heredada de la clase padre no tiene que ver con su status de creación en la clase heredada.

- Si la subclase añade atributos también tienen que inicializarse.
- La subclase puede reforzar el invariante.
- Si se puede aplicar el procedimiento de creación del padre se indica en la clausula **creation**.
- Instrucciones de creación básicas: **!!x**

**!!x.crear**

Tema4: Herencia 95

**Ejemplo: Herencia y creación en Eiffel**

• **Creación polimorfa:** Se debe poder permitir la creación directa de objetos de un tipo descendiente

**!C!x.crear**

```
Tema4: Herencia 96
fig: FIGURA; tipo icono sel: INTEGER; p1, p2, p3: PUNTO;
tipo icono sel:= interface. icon selected (mouse position);
inspect tipo_icono_sel
  when segmento icono then !SEGMENTO! fig. make (p1,p2)
  when circulo_icono then !CIRCULO! fig. make (p1,radio)
  when triangulo_icono then !TRIANGULO! fig. make (p1,p2,p3)
  ...
end;
      fig. visualizar
```
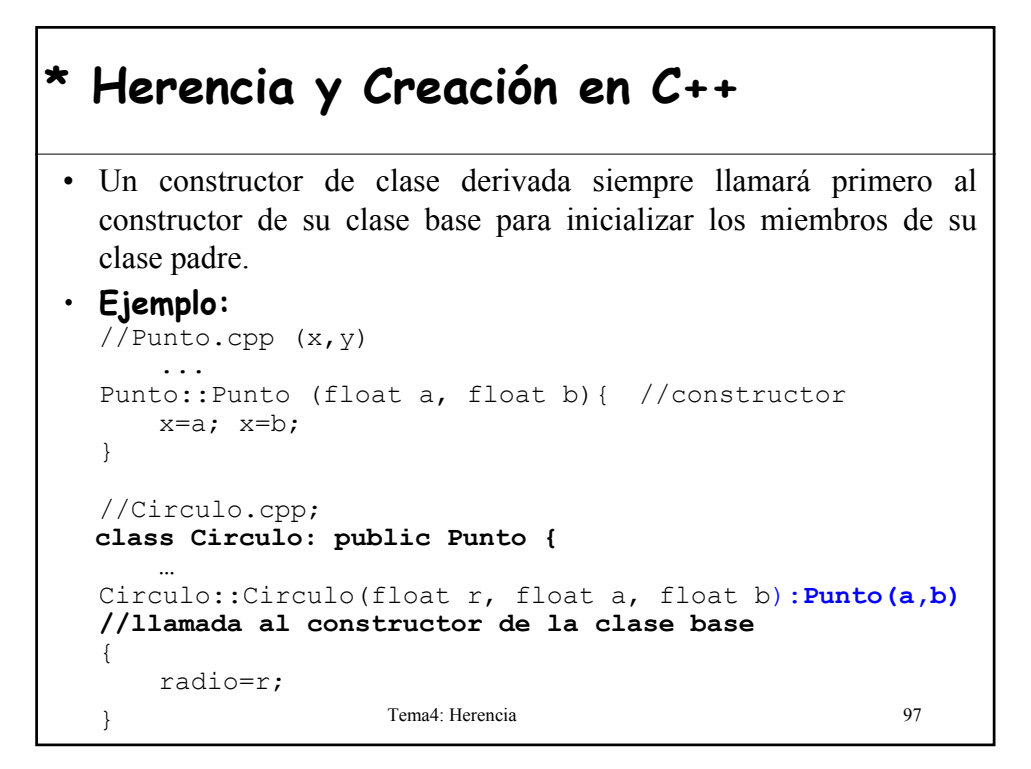

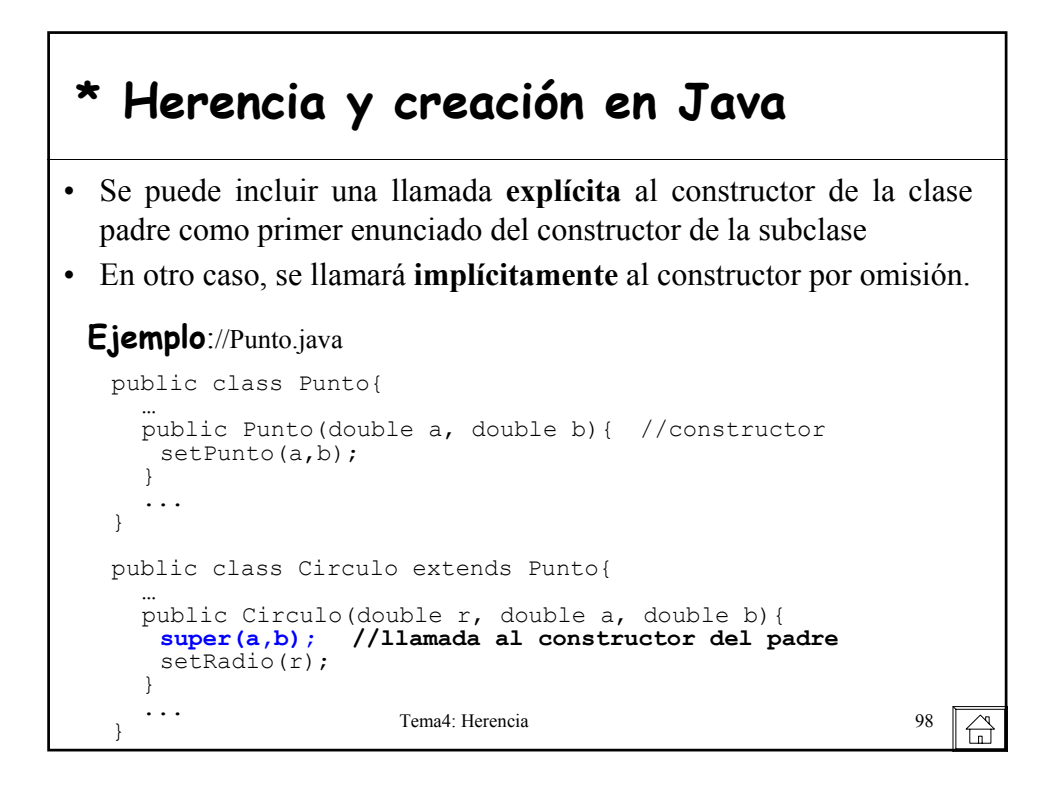

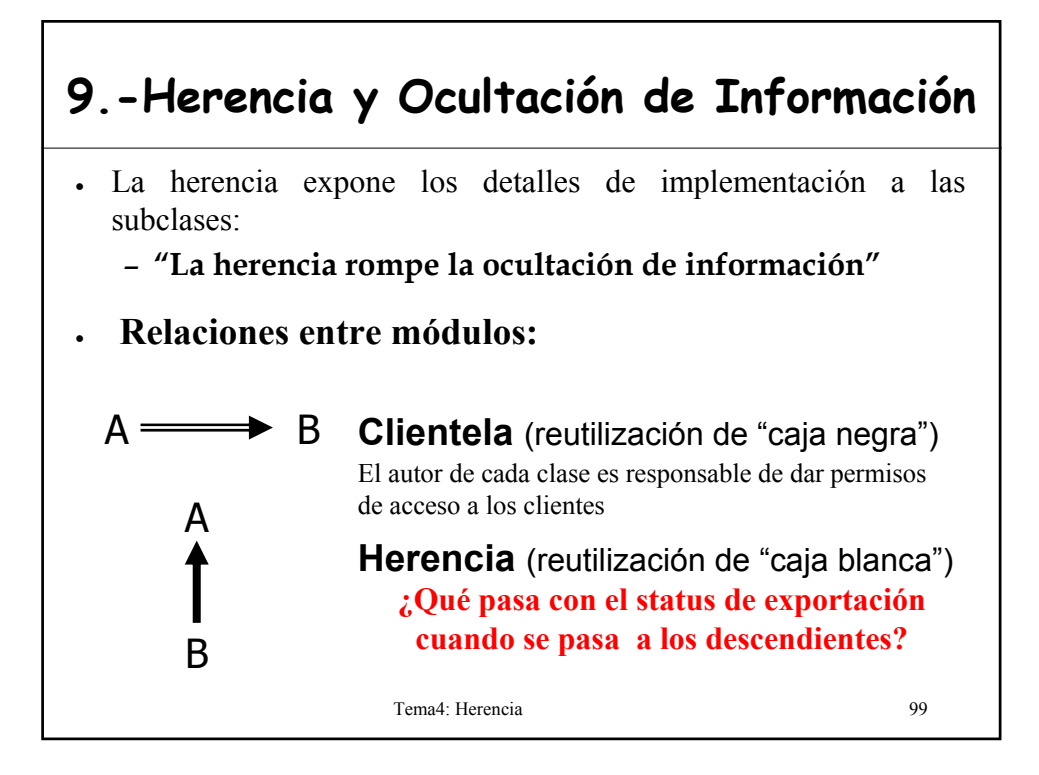

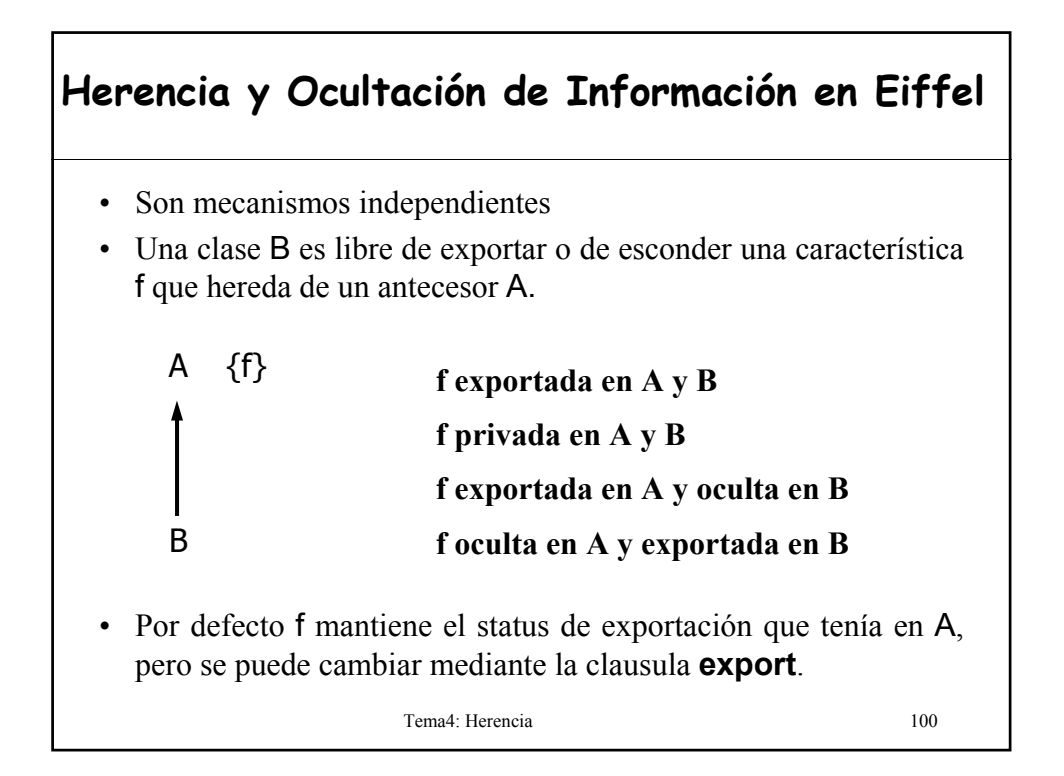

### **¿Por qué dejar que cada descendiente escoja la política de exportación en Eiffel?**

• Flexibilidad y Extensibilidad:

– *La herencia es la clave del Principio Abierto-Cerrado*

- La propiedad básica de la herencia es permitir definir descendientes de una clase no previstos en su creación.
- ¿Cómo sabemos a priori que propiedades exportará o no una subclase no prevista?
- La herencia sólo debe estar limitada por los asertos y las reglas de tipado.

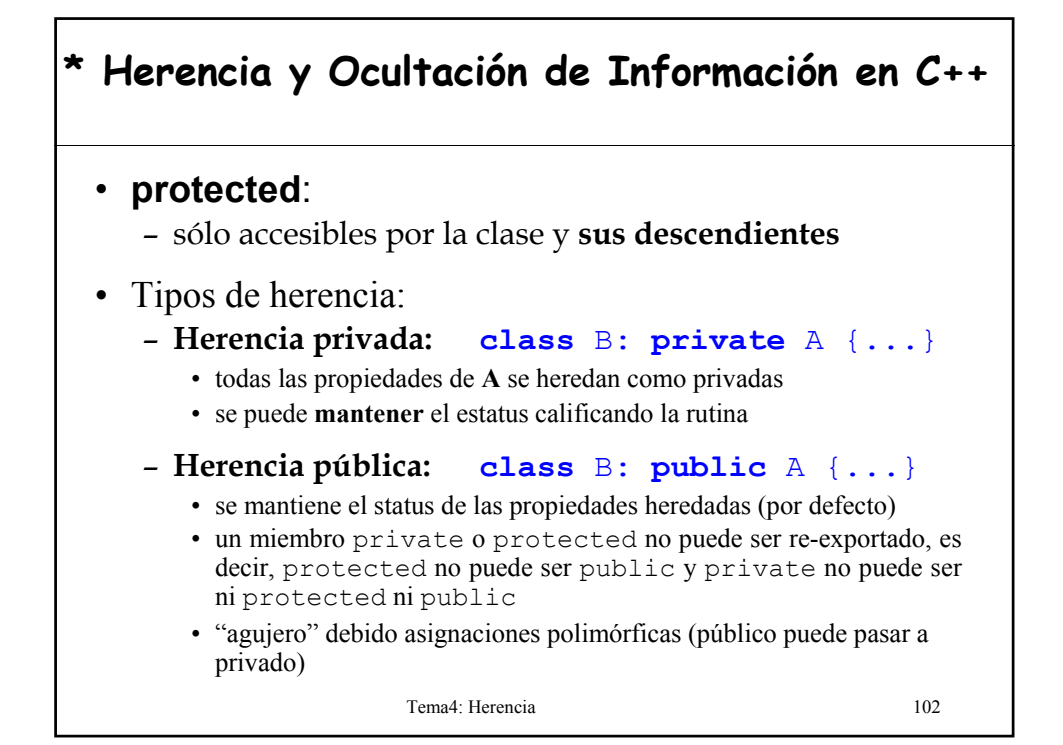

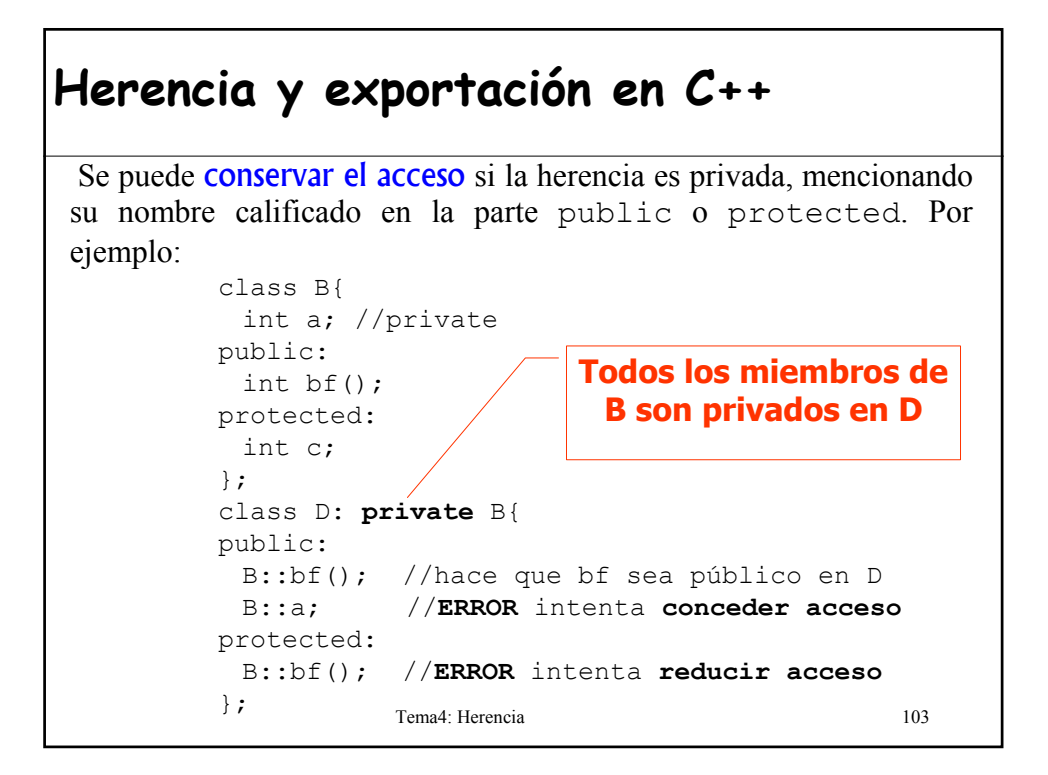

### **\* Herencia y Ocultación de Información en Java** • La herencia en Java no cambia el nivel de protección de los miembros de la clase base. • No se puede especificar herencia pública o privada como en C++. • La clase padre puede cambiar el acceso de los miembros de la superclase, pero sólo si proporciona más acceso: – public -> public – protected -> protected / public • Hacer un miembro más restrictivo no tiene sentido puesto que podrías saltarte la restricción a través de las asignaciones polimórficas.Tema4: Herencia 104  $\bigoplus$

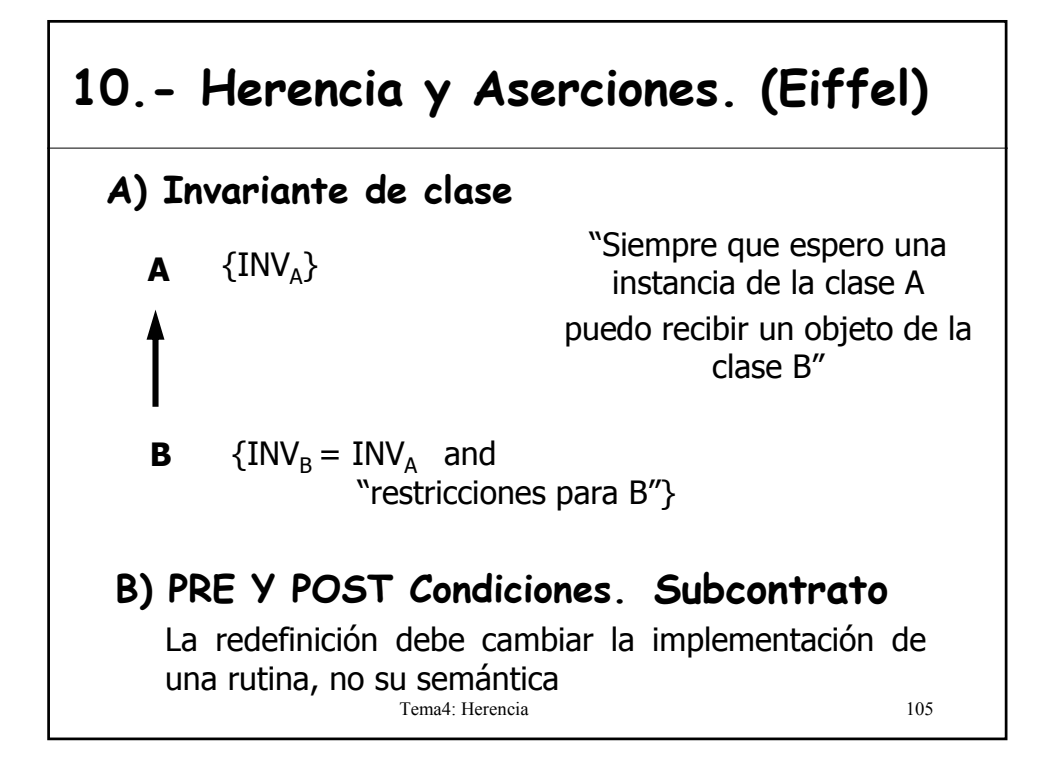

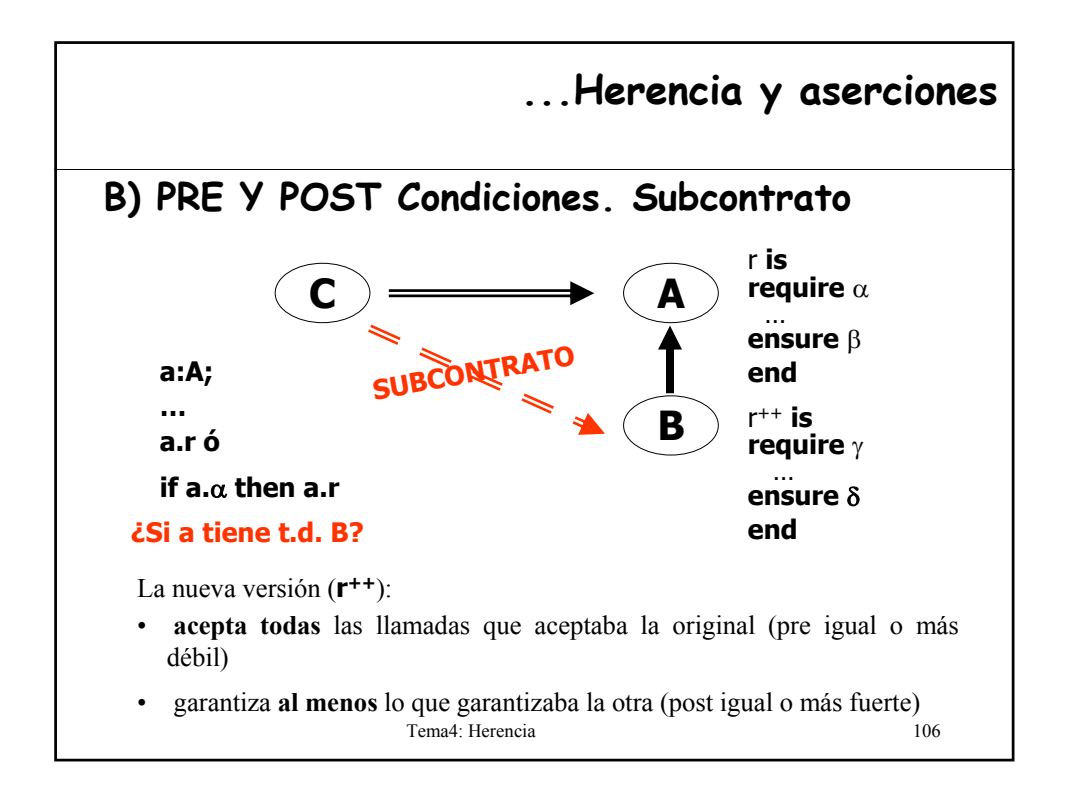

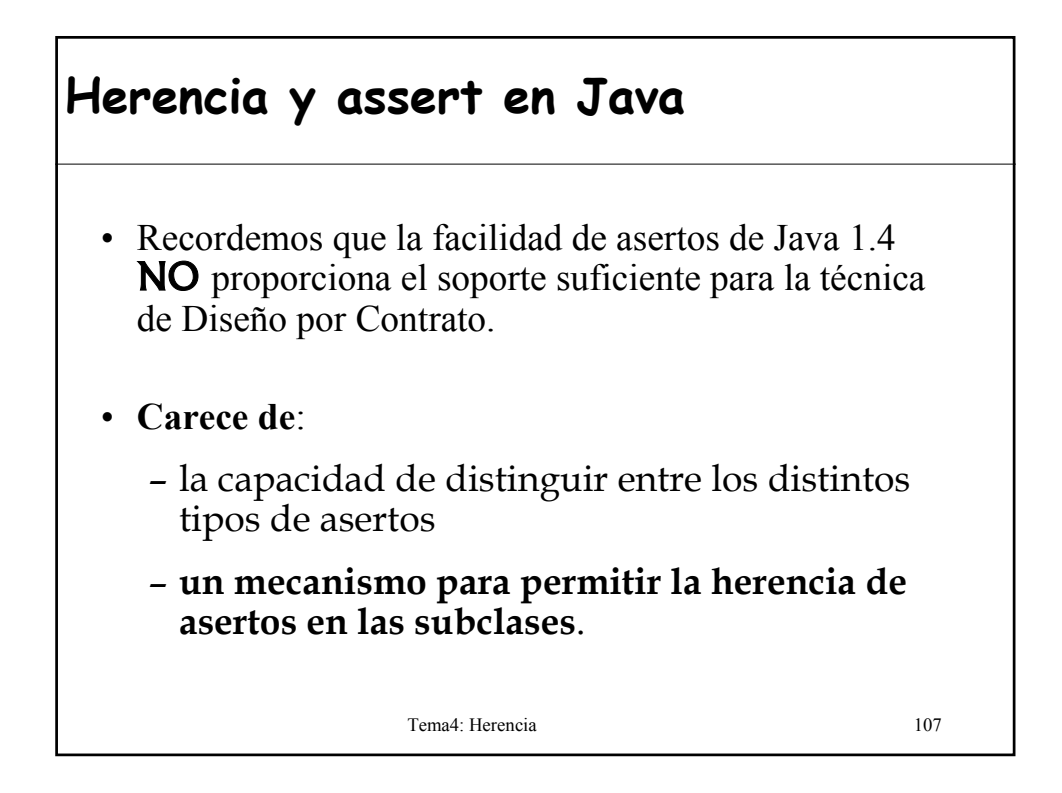

### **11.- Herencia y excepciones en Java**

- Si redefinimos un método en la subclase, éste no puede lanzar más excepciones comprobadas que el método de la superclase que está redefiniendo.
- El método de la subclase puede lanzar menos.
- Si el método de la superclase no lanza ninguna excepción comprobada, tampoco puede hacerlo el método redefinido de la subclase.